METHODOLOGICAL REPORT

# MICHIGAN STATE UNIVERSITY STATE OF THE STATE SURVEY [MSU SOSS-42]

Spring/Summer 2006 Round

Prepared by:

Larry A. Hembroff Brian D. Silver

Institute for Public Policy and Social Research Office for Survey Research Michigan State University

September, 2006

### NOTE TO THE READER

The State of the State Survey [SOSS] is administered by the Institute for Public Policy and Social Research of Michigan State University.

For the benefit of sponsors, consumers and users of SOSS data, we have prepared this guide to the purpose, design, methods, and content of the survey. Please address questions or comments to:

### Dr. Larry A. Hembroff, Senior Survey Methodologist,Office for Survey Research, Institute for Public Policy and Social Research, Berkey Hall, Michigan State University, East Lansing MI 48824

Phone: (517) 353-1763 Fax: (517) 432-1544 Internet: Hembroff@msu.edu

### Dr. Brian D. Silver, SOSS Director, Department of Political Science, Michigan State University, East Lansing MI 48824

Phone: (517) 355-2237 Fax: (517) 432-1091 Internet: BSilver@msu.edu

### 1. PURPOSE OF SURVEY

Dr. Jack H. Knott, former Director of the Institute for Public Policy and Social Research [IPPSR], made the Michigan State University State of the State survey [MSU SOSS] a reality by promoting the idea throughout the University and convincing the key sponsors to contribute funds to get the survey off the ground. With funding assured for the first year, planning began in June 1994. After completing 19 rounds of SOSS, there was a brief period of inactivity between the Fall of 1999 and the Winter of 2001 when, for budgetary reasons, no rounds of SOSS were conducted. However, with the appointment of Dr. Carol Weissert as the Director of IPPSR in the Fall of 2000, there was a resurgence of both interest and funding for the resumption of SOSS as a longitudinal survey of the state's adult population on policy- relevant issues.

SOSS is a quarterly survey of the citizens of Michigan. It employs Computer Assisted Telephone Interviewing (CATI) technology to interview a stratified random sample of Michigan citizens. Conducted by the Office for Survey Research, a division of the Institute for Public Policy and Social Research, SOSS was inaugurated in October 1994.

Although dozens of surveys are conducted in Michigan every year, none is designed to provide a regular systematic monitoring of the public mood in major regions of the state. SOSS is designed to fill this information gap. SOSS has five principal objectives.

1. To Provide Information about Citizen Opinion on Critical Issues. In keeping with MSU's role as the premier Land Grant University in the United States, MSU seeks to inform the public about the state of the state. Although statistics from censuses, public records, programs, and services provide important information about the state of the state, there is no substitute for gathering information directly from the citizens. By conducting a State of the State survey at regular intervals, IPPSR hopes to monitor the public's mood about important aspects of Michigan's public life. This information should be useful not only to citizens at large but also to policy-makers in the public sector and to other groups and organizations that take an active interest in the state of the state of Michigan.

By disseminating this information through the mass media and in special studies, IPPSR hopes to provide baselines for assessing change in the people's sources of satisfaction and dissatisfaction with the quality of life, the performance of public institutions, the impact and efficacy of public policy, and the opinions about various aspects of life in Michigan, such as confidence in the economy and the climate for business, protection of the environment, freedom from crime, family life, and the vitality of ethnic groups and communities.

2. To Provide Data for Scientific and Policy Research by MSU faculty. MSU's faculty will use the data from the State of the State Survey to address a wide variety of issues in public policy. What are the factors associated with the declining levels of confidence in governmental institutions? To what extent does social and economic status affect tolerance and mutual trust between ethnic and racial groups? Are subjective perceptions of environmental quality related to "objective" measures of environmental quality in Michigan's counties? These are only a few examples of the types of questions that the principal researchers will address using the SOSS results. To serve the interests of a wider scientific community, the SOSS data is deposited in an international data archive.

3. To Provide Useful Information for Programs and Offices at MSU. IPPSR has conducted a wide variety of studies for the use of MSU administrators and faculty. SOSS will also develop data for such internal use as well as provide data for use by the MSU Extension, the Vice Provost for University Outreach, and other offices. Generally, the Winter rounds of the survey will assess the public image of higher educational institutions, which will be useful to many offices at MSU.

4. To Develop Survey Methods. The computer-assisted telephone interviewing (CATI) technology lends itself to experiments in question wording, question order, and formatting of response categories. By varying the wording and sequences of questions and responses, the investigators can study the sensitivity of answers to the format of questions. Although survey research demands creative skills and remains to some extent an "art," the scientific study of survey methods is a well established discipline. Contributing to the scientific literature on survey methods is an important goal of the OSR; hence, a variety of experiments are built into some of the survey instruments.

5. To Provide Opportunities for Student Training and Research. Data from SOSS will be made directly available to professors and students for use in instruction and research in classes at MSU. The availability of up-to-date information on public opinion and individual perceptions and experiences of the Michigan population will increase the sense of immediacy and relevancy of educational projects.

### 2. CALENDAR

People's experiences and the public mood change not only from year to year but also with the seasons. It is important to establish baselines for understanding what is a "normal" seasonal fluctuation and what is a more permanent change. For this reason, SOSS is conducted at regular quarterly intervals. Roughly one-fourth of the questions are repeated in each quarterly round.

SOSS has seasons itself, however, by focusing the main theme of each round of the survey on topics that correspond with the annual cycle of major events in Michigan and at Michigan State University. In general, the intended cycle is as follows:

**Fall.** The Fall round in even-numbered years focuses on elections, political participation, and political attitudes and orientations. In odd-numbered years, the Fall round tends to focus on health and the environment.

Winter. The Winter round in each year focuses on the state of the state of Michigan, in particular on the performance of governmental institutions at all levels, on the subjective quality of life of Michigan's citizens (satisfaction with public education, work, protection from crime, environmental preservation, and so forth), and on the desire for reform in Michigan's political economy. This information should help to inform the public discussion around the time of the Governor's annual budget message. In addition, questions on the public's perceptions of Michigan's higher educational institutions should help to inform public discussion around the time of the annual "State of MSU" address by the President of the University.

Spring. The Spring round has as its main theme the state of Michigan families, the role and status of women, and the status of children. Assessments of public opinion concerning issues of women's rights, the status of children, and related issues will help to inform policy debates.

Summer. The Summer round focuses primarily on the state of ethnic Michigan, i.e., the vitality and diversity of Michigan's ethnic and racial communities. SOSS assesses the strength of ethnic ties and identities, perceptions of various ethnic groups (tolerance, stereotyping), and experiences of intolerance or discrimination. In addition, the extent of attachment to and vitality of wider communities (towns and cities) is an important mark of the quality of life in Michigan.

From time to time, SOSS may depart from this thematic plan when particular sponsorship or pressing issues make it necessary or desirable. Beyond the core set of interview items, SOSS-42 focused primarily on charitable giving and volunteer activities. The questions included items on confidence in charitable organizations, their perceived effectiveness, contributions to or reasons not to contribute to such organizations, the types of organizations to which contributions were made, volunteer efforts and through what types of organizations respondents volunteered. Another SOSS-42 item asked whether obesity is, in the view of the respondents, a matter of social concern or a matter of personal concern, an item that has been asked in previous rounds of SOSS as well.

### 3. STRUCTURE OF THE QUESTIONNAIRE

The questionnaires for each round of the survey are designed by a different set of principal investigators, who are usually faculty and students at MSU, but other staff or clients also. Each survey instrument consists of three main parts: a demographic core, a non-demographic core, and the main substantive theme or themes.

The demographic core contains questions on the social background and status of the respondents (age, sex, education, employment status, type of community, marital status, number of children, size of household, income, ethnic identity, etc.). This bloc of questions is repeated in each round, though more detailed questions on some of the dimensions (e.g., the number and ages of children) might be included in certain rounds.

The <u>non-demographic core</u> contains additional questions that are repeated in every round of the survey in order to gauge broad shifts in the economic, social, and political orientations and status of the population. These include questions about consumer confidence, self-identification on a liberal-conservative scale, partisan identification, assessments of presidential performance and gubernatorial performance, and other issues.

Together the demographic and non-demographic core of the questionnaire take an average of about 5 minutes of interviewing time to complete.

The remainder of the interview is timed to last an average of 15 minutes, so that on average the interviews take about 20 minutes of the respondent's time.

The questionnaire consists almost entirely of closed-ended questions. Verbatim responses are used and open-ended coding are required for these questions.

A word of caution is in order on the use of the data. Because of the inclusion of question-order and question-wording experiments, the codebook for the survey, containing the raw or weighted frequency distribution of responses, may be difficult to interpret and must be used carefully. Often, alternative variants of questions will be combined into composite measures in the final data that are distributed, but the original questions also remain in the codebook and data set. Although OSR will do its best to document such situations, it is the responsibility of the data users and analysts, not of the OSR, to assure that the appropriate variants of questions are used in analyses and reports. A copy of the CATI interview program with the skip patterns indicated by "[goto ...]" commands and "[if ...]" commands accompanies the codebook to help clarify the paths particular respondents would take through the interview.

### 4. MANAGEMENT AND ORGANIZATION

IPPSR. The overall SOSS program is directed by Dr. Brian Silver (Department of Political Science). Overall responsibility for the execution and management of the SOSS rests with the Office for Survey Research (OSR) of the Institute for Public Policy and Social Research. The Principal OSR staff for SOSS consists of Dr. Larry Hembroff, Survey Director and Methodologist, Karen Clark, Programmer and Project Manager, and Jody Dougherty, Director of Survey Operations.

OSR staff is responsible for the technical work of programming the CATI survey instrument, training and supervising interviewers, selection and administration of the sample, coding of data, and preparation of the final data set and documentation. In addition, OSR staff works with and advises the principal investigators and other researchers in the design of the sample and the survey instrument. However, final approval of the survey and sample design rests with the principal investigators, not OSR staff.

For each round of the survey, a small working group of principal investigators is responsible for the design of the instrument for that round, subject to final approval by the SOSS Director and OSR staff. The working groups consist primarily of "principal investigators" for the given round who will conduct the major initial analyses of the data, provide a public briefing, and have priority in analyzing the data for publication for the six-month period following the end of the field period for that round (more on data access below).

The Working Group for the 2006 survey was comprised of:

Mark Wilson, Associate Professor, Department of Geography

Beth Olson, Assistant Professor, Department of Food Science and Human

Nutrition

### 5. FUNDING

The following organizations and units on campus have provided funding for SOSS during the 1995-2006 series of surveys:

Organizations Area Agencies on Aging Association of Michigan Aspen Institute Community Foundation for Southeastern Michigan C. S. Mott Group for Sustainable Food Systems Dept. of Political Science, Florida State University Dept. of Political Science, Tufts University Nonprofit Michigan Project University of Michigan United Way of Michigan

Michigan State University

 Applied Policy Grants Initiative Center for Health Care Studies Center for Health Promotion and Disease Prevention College of Communication Arts & Sciences College of Human Ecology College of Human Medicine College of Osteopathic Medicine College of Social Science Department of Economics Department of Political Science Department of Psychology Department of Radiology Department of Sociology Education Policy Institute Institute for Public Policy and Social Research Julian Samora Research Institute Land Use Policy Institute Legislative Leadership Program Managed Care Institute Michigan Agricultural Experiment Station MSU Extension MSU Institute for Children Youth and Families Office of the Provost Office of the Vice President for Research and Graduate Studies Office of the Vice Provost for University Outreach School of Criminal Justice School of Labor and Industrial Relations School of Social Work

### 6. DISSEMINATION OF RESULTS

To assure timely dissemination of the results and timely and fair access to the data, early in its deliberations the Advisory Committee approved certain principles.

Each round of the survey has an identified set of Principal Investigators (PI's) who have priority in access to the data for that round but also certain obligations. The PI's are responsible for preparing and conducting a press briefing based on results of the survey within one week of the end of the field date. IPPSR's outreach and design staff assist in this effort, working with the MSU University Relations.

The PI's have exclusive right to prepare scientific papers for publication from the data for that survey for a period of six months after the end of the field date.

All data for the survey, however, are made available to offices within MSU for internal use as soon as the data are available and documentation is prepared.

All data for the survey are made available to instructors in courses at MSU to use the data for instructional purposes as soon as the data are available and documentation prepared.

Six months after completion of the field date, the survey data are made available on an unrestricted basis to all MSU faculty and students.

Originally, it was planned that one year after completion of the field date, the data and documentation will be deposited at the Inter-University Consortium for Political and Social Research (ICPSR) in Ann Arbor. However, beginning in the Spring of 2002, each individual SOSS data set, interview instrument, and methodological report have been posted in "universally" readable formats to the SOSS section of IPPSR's webpage for downloading by any interested party. Such a deposition of the data is intended to facilitate dissemination and use of the data by the wider scientific and policy community as well put a certain seal of approval on the data quality to enhance the possibilities for researchers to publish from the data.

### 7. SAMPLE DESIGN

The referent population is the non-institutionalized, English-speaking adult population of Michigan age 18 and over. Since the survey was conducted by telephone, only persons who lived in households that had telephones – roughly 97% of the Michigan population – had a chance of being interviewed.

Stratification. To assure representation of major regions within Michigan, the sample was stratified into six regions, each consisting of a set of contiguous counties, plus the City of Detroit. The grouping of counties corresponds to that used by MSU Extension prior to July 2005 with Detroit separated out from the Southeast region.

The six regions are defined as follows (counties listed within regions  $-$  also see the map in the Appendix):

- 1. Upper Peninsula (Alger, Baraga, Chippewa, Delta, Dickinson, Gogebic, Houghton, Iron, Keweenaw, Luce, Ontonagon, Mackinac, Marquette, Menominee, Schoolcraft)
- 2. Northern Lower Peninsula (Alcona, Alpena, Antrim, Benzie, Charlevoix, Cheboygan, Crawford, Emmet, Grand Traverse, Iosco, Kalkaska, Leelanau, Missaukee, Montmorency, Ogemaw, Oscoda, Otsego, Presque Isle, Roscommon, Wexford)
- 3. West Central (Allegan, Barry, Ionia, Kent, Lake, Manistee, Mason, Mecosta, Montcalm, Muskegon, Newaygo, Oceana, Osceola, Ottawa)
- 4. East Central (Arenac, Bay, Clare, Clinton, Gladwin, Gratiot, Huron, Isabella, Midland, Saginaw, Sanilac, Shiawassee, Tuscola)
- 5. Southwest (Berrien, Branch, Calhoun, Cass, Eaton, Hillsdale, Ingham, Jackson, Kalamazoo, St. Joseph, Van Buren)
- 6. Southeast (Genesee, Lapeer, Lenawee, Livingston, Macomb, Monroe, Oakland, St. Clair, Washtenaw, Wayne [excluding Detroit])
- 7. Detroit City

To allow reclassification of the place of residence (county) into alternative regional groupings, each respondent's county of residence is also coded on the data set.

In July 2005, the MSU Extension reconfigured its regions from six to five. The only region that did not change in terms of the counties comprising it was the Upper Peninsula. The new regional configuration is as follows:

Region 1 Upper Peninsula: Menominee, Delta, Chippewa, Luce, Mackinac, Schoolcraft, Alger, Marquette, Dickinson, Iron, Gogebic, Baraga, Ontonagon, Keweenaw, Houghton.

- Region 2 North: Emmet, Cheboygan, Presque Isle, Alpena, Montmorency, Otsego, Charlevoix, Leelanau, Benzie, Grand Traverse, Kalkaska, Crawford, Oscoda, Alcona, Iosco, Antrim, Manistee, Missaukee.
- Region 3 Central: Kent, Ottawa, Gratiot, Montcalm, Newaygo, Midland, Isabella, Mecosta, Oceana, Bay, Arenac, Gladwin, Clare, Osceola, Lake, Mason, Ogemaw, Roscommon, Wexford.
- Region 4 Southwest: Lenawee, Hillsdale, Branch, St Joseph, Cass, Berrien, Jackson, Calhoun, Kalamazoo, Van Buren, Ingham, Eaton, Barry, Allegan, Shiawassee, Clinton, Ionia, Muskegon,
- Region 5 Southeast: Monroe, Wayne, Washtenaw, Livingston, Oakland, Macomb, St Clair, Lapeer, Genesee, Sanilac, Saginaw, Tuscola, Huron,

Particularly for purposes of maintaining the longitudinal value of the State of the State Survey data sets, OSR elected to continue using the original regional configuration as the basis for the stratified sampling design of each survey. OSR will continue to calculate caseweights that will allow generalizations to these regions that take full advantage of the disproportionate sampling design. However, to maintain the utility of the SOSS data sets for MSU Extension purposes, as of SOSS 38, we have constructed a variable (MSUE2005r5) aggregating counties into the new MSUE regional groupings and have constructed a separate set of caseweights appropriate for these regions.

Sampling. Until SOSS-35, all previous respondents were derived only from random-digit dial samples. Beginning with SOSS-35, a change was made in the sampling strategy for the State of the State Surveys. The overall intent of the change was to reduce costs, increase response rates, and shorten the field period needed to complete each survey. The revised strategy is similar to that used on the University of Michigan's Survey of Consumer Attitudes. A portion of the sample of interviews is derived from a new random-digit dial sample of phone numbers in the state. The details of this are described below. The other portion of the sample of completed interviews (roughly 40%) is derived from re-interviews of individuals who had been interviewed in the previous round of SOSS and who had agreed to be re-contacted. Roughly 90% of all respondents in each round of SOSS agree to be re-contacted. Reinterviewing individuals who constituted a representative random sample of the state's adults should still constitute a representative random sample several months later if adjustments for any non-response are made. Limiting the portion of SOSS-42's sample of completed interviews derived from re-interviews with SOSS-41 participants to less than half of the total number of SOSS-42 interviews ensures that there should be sufficient numbers of respondents who will be willing to be re-contacted and will be

reachable for the next round of SOSS. In addition to the three benefits listed above as reasons for making the change in sampling strategy, having a portion of each round of SOSS derived from re-interviews with individuals from a previous round enables a part of the SOSS sample to constitute a panel so that change can be measured at the individual level from quarter to quarter – a distinct benefit.

Respondents' households newly enlisted to participate for SOSS-42 were selected using list-assisted random-digit dial sampling procedures. Those being reinterviewed had been sampled and selected in this same manner when they were first recruited to participate in the previous round of SOSS. Ordinarily, the initial sample of randomly generated telephone numbers is purchased from Survey Sampling, Inc (SSI). SSI begins the process of generating phone numbers with the list of all working area code and phone number exchange combinations. In the case of this study, the universe was constrained to include only those telephone numbers that are active in the state of Michigan. From within this list of possible phone numbers, SSI eliminates those banks of numbers represented by the 4-digit suffix that are known to be unused or are known to be used only by institutions. To improve the efficiency of the calling, we have begun to have SSI stratify this sampling frame into two strata initially, one comprised of all phone numbers that are listed in phone directories, and the other comprised of all phone numbers that are not listed in directories but which are members of banks in which at least one phone number is listed. We then request that SSI over-sample phone numbers from the listed stratum. Telephone numbers are selected at random in proportion to the number of households in each county from all those remaining telephone numbers until the quantity needed within a particular geographic grouping of counties is obtained.

As a final step, SSI screens the phone numbers generated. The resulting sample is then checked against SSI's database of business phone numbers and checked for known disconnected numbers. Ordinarily, these numbers are removed from the sample and not called.

To determine the total number of telephone numbers to have SSI generate in order to achieve the desired sample sizes within regions of the state, OSR divided the number of completed interviews desired by the product of (a) the proportion of numbers expected to be working household numbers (the Hit Rate), (b) the proportion of household numbers that would contain an eligible respondent (the Eligibility Rate), and (c) the proportion of households with eligible respondents who would complete the interview in the time period available (the Completion Rate). For SOSS-42, a total of 3,141 phone numbers were used, 563 in the re-contact segment and 2,578 in the new RDD segment. The working phone number rate across the two segments was 72.1 (93.4% in the re-contact segment, 68.7% in the new RDD segment).

The sampling design for the State of the State Survey is a stratified sample based on regions of the state with the regions sampled somewhat disproportionate to the actual sizes of the populations within each region. The purpose of the stratification is to assure a sufficient minimum number of respondents from each of the strata to permit detailed analysis.

The typical sampling design for SOSS calls for approximately 150 interviews from the East Central Region, the Southwest Region, and the combined Upper Peninsula and Northern Lower Peninsula Regions. Approximately two hundred interviews are to be completed in the West Central Region and the Southeast Region. And approximately 150 interviews are to be completed from the City of Detroit. The total sample size is to be approximately 1,000.

Sample Weights. Because of the split sample approach, we have weighted each segment regarding selection probabilities and then combined them into a single file. The combined data file is then weighted to be representative of the geographic regions and the state as a whole. The details for weighting each segment are provided below.

Because of the stratification (i.e., geographic strata, listed vs. not-listed phone number strata) and the unequal sampling rates across the strata, it is necessary to use "weights" to bring the characteristics of the sample into line with those of each region, or with those of the state as a whole (depending on the purpose of the analysis). Accordingly, the data files contain weights for the original six MSU Extension regions, for the new Extension regions, as well as for the state as a whole.

As indicated above, the initial frame was stratified into listed numbers and notlisted numbers in 1+ banks and then listed numbers were over-sampled. Other information from SSI indicates that 65% of households with phones have listed numbers. An initial weight, listwt, was constructed to adjust representation of listed and unlisted numbers in the data file so that listed numbers comprised only 65% of all data records.

To construct the remaining weights, characteristics of the population of the regions were drawn from 2000 census data. To make generalizations about individuals' views and behaviors, it is necessary to ensure that each respondent in a survey sample has an equal probability of selection or is represented in the data set as having had equal probabilities of being selected. However, since households with multiple phone lines have more chances of being selected into the sample than those with only one phone line, this source of unequal chances has to be adjusted for in analyzing the data. Consequently, the SOSS interview included a question asking respondents how many separate phone numbers the household has. In the event of item non-response, the number of phone lines was assumed to be one. Each case was then weighted by the reciprocal of the number of phone numbers and then adjusted so

that the total number of cases matched the actual number of completed interviews. In the data set this weight is named PHWT.

Similarly, an adult in a two-adult household would have half the chance of being selected to be interviewed as would the only adult in a single adult household. This, too, requires adjustment to correct for unequal probabilities of selection. The interview included a question as to the number of persons 18 years of age or older living in the household. In the event of item non-response, the household was assumed to have only one adult. Each case was then weighted by the inverse of its probability of selection within the household, or by the number of adults in the household. This was then also adjusted so that the total number of weighted cases matched the actual number of completed interviews. In the data set, this weight is named ADLTWT.

At this point, the adjustment was intended primarily to facilitate accurate weighting to adjust for non-response based on age, gender, and race within SOSS regions. It is common for some groups of individuals to be more difficult to reach or more likely to refuse in RDD (random-digit dialing) surveys. For making generalizations about the population from which the sample was drawn, the accuracy of the results can be distorted by these non-response patterns. Consequently, it is common to weight cases in the sample to adjust for non-response. This is accomplished by weighting each case so that cases of each type appear in the sample proportionately to their representation in the general population.

For the State of the State Survey, cases are weighted so that the proportions of white males, African American males, other racial group males, white females, African American females, and other racial group females in the sample for each region matched the proportions each of these groups represent in the adult population of each of the original MSU Extension regions and the City of Detroit based on the 2000 Census. In the data set, this weighting factor is named RACGENCT. Furthermore, within each of the original MSU Extension regions and the city of Detroit, the cases were additionally weighted so that the proportion of cases falling into each of the following age groups matched the proportions in the 1990 Census for each region: 18 - 24 years old, 25 - 29, 30 - 39, 40 - 49, 50 - 59, 60 - 64, and 65 or older. In the data set, this weighting factor is named AGEWT (since rounding and missing data sometimes result in the weighted number of cases differing slightly from the actual number, AGEWT is adjusted slightly with ADJWT to ensure that the number of cases for each region in the weighted data set is the same as the actual number of interviews completed). Detroit continues to be a separate stratum to this point, but a new variable MSUEREGN was constructed to fold Detroit proportionately into the Southeast region within that variable. A new weighting variable (MSUEWT) was constructed to represent Detroit proportionately correctly within the southeast MSUEREGN.

Since the sample was drawn disproportionately across the original six MSUE regions of the state (with Detroit in the Southeast region), statewide estimates of the citizenry's opinions require post-stratification weights to adjust for the over-sampling of some regions and the under-sampling of others. Thus each case was weighted so that the proportion of cases from each region in the total sample matched the proportion of adults from the corresponding region in the state's population based on 2000 Census data. The weighting factor for this post-stratification weighting in the data set is named STATEWT.

It is important to note that these weight factors were constructed sequentially and build on the earlier steps. Thus, AGEWT weights cases adjusting for the number of phone lines, the number of adults in the household, the number of respondents from each county, the gender x race category proportions within the region, and the age category proportions within regions. STATEWT weights cases by all of those adjustments implied by AGEWT and adjusts the proportions of cases across regions. For developing statewide results, the user should use the data weighted by STATEWT. For comparing the results among regions  $-$  if Detroit is to be separate  $-$  the user should use the data weighted by ADJWT. To compare directly the original MSUE regions, the data should be weighted by MSUEWT.

As we noted above, beginning with SOSS-38, we have constructed an alternative set of weights based on the new MSU Extension regions. To identify regions, we grouped cases based on the respondent's county of residence into one of six regional groupings (including Detroit as a separate region) in a variable named MSUE2005. The race x sex x age profile of the sample (weighted by adltwt) was then compared to the corresponding profile in the 2000 U.S. Census for each region and the city of Detroit. For this comparison, respondents' ages were collapsed into one of four categories: 18-29, 30-44, 45-64, and 65 or older. This variable is labeled AGECAT4. A weight value (NEWADJWT) was calculated for each case that is intended to adjust the cases within each region to match the race x sex x age profile while keeping Detroit separate from the new Southeast Extension region. Another region variable (MSUE2005r5) was constructed representing only the five new Extension regions with Detroit included in the Southeast region and then an additional weighting adjustment was made for cases in the Southeast region so that Detroit cases were proportionately represented within the region and the total number of weighted cases in each region equaled the actual number of interviews. This weight variable, MSUE2005WT, should be used when the new Extension regions are to be compared to each other. NEWADJWT should be used if the new Extension regions are to be compared to each other with Detroit separated out for comparison to other regions of the state.

Table A in the Appendix presents the characteristics of the unweighted respondents on several characteristics, in comparison with the population in each region and in the state of Michigan as a whole.

Sampling Error. The sampling error can be estimated for each region and for the state as a whole at the 95% confidence level as follows:

### ConfidenceInterval= $\pm 1.96\sqrt{(PxQ'(n-1))}$

where n is the number of cases within the region or the total sample and P is the proportion of cases giving a particular response and Q is 1-P. While this may vary from question to question depending on the pattern of answers, the largest margin of error would occur when P is .5 and Q is .5. Therefore, the margins of error for each region and the total statewide sample can be estimated as:

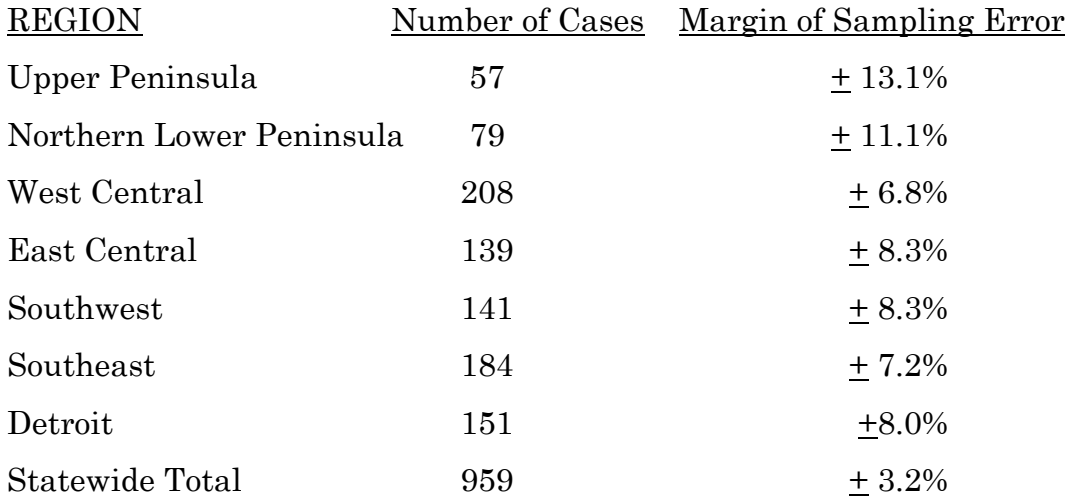

### 8. FIELD PROCEDURES

CATI System. Interviews were conducted using the Computer Assisted Telephone Interviewing system (CATI) of IPPSR's Office for Survey Research ( OSR). OSR uses the CASES (version 4.3.7) software for its CATI system. CASES was developed by the University of California–Berkeley, the U.S. Census Bureau, and the U.S. Department of Agriculture. In a CATI system, the completed interview is scripted and then programmed so that, when executed from a computer workstation, each question or instruction is presented on the computer screen in order to the interviewer. The program then indicates what numeric codes or text the interviewer is allowed to enter as responses to each of the questions. When entered, the responses are stored directly into the data set for the study.

The CASES software enables the interview to be fully programmable. The software integrates both closed-ended questions and open-ended questions. The software allows interviewers to record notes along with responses to closed questions. By default, the software moves directly from one item to the next in the sequence unless specific program commands are inserted to direct the execution path elsewhere. Different skip commands can be associated with separate responses to the same questions. For example, the interview can be directed to a separate battery of followup questions if the respondent answers "<1> YES" to a question on smoking cigarettes, and to an entirely different series of questions if the respondent answers "<5> NO." Commands can also be inserted between questions to direct the interview to a particular battery of questions based on the combination of responses to two or more previously answered questions. The programming features minimize the opportunities for many errors since inappropriate questions will not be asked and, as a result, appreciably less editing is necessary after the interview.

Interviewers and Interviewer Training. New interviewers received approximately 15 hours of training, including a shift of practice interviewing. Each interviewer trainee received a training manual with instructions on techniques and procedures, copies of all relevant forms, and descriptions of operations. The OSR telephone interviewing training package was developed using "General Interviewing Techniques: A Self-Instructional Workbook for Telephone and Personal Interviewer Training", authored by P. J. Guenzel, T. R. Berckmans, and C. F. Cannell (1983) of the Survey Research Center, Institute for Social Research, University of Michigan.

Experienced interviewers received approximately two hours of study specific training to acquaint them with the study protocols, the interview instrument, and the objectives of the various questions. New interviewers were also given this information as a part of their training. Approximately 63 different interviewers were involved in data collection on the 42nd State of the State Survey.

Field Period and Respondent Selection in Household. Interviewing began on June 16 and continued through August 9, 2006.

In the portion of the sample that involved re-interviewing respondents from the previous SOSS, interviewers asked to speak with that person when they contacted the household. When interviewers successfully contacted a household in the new RDD portion of the sample, the study procedures required them to randomly select an adult from among those residing in the household to be the respondent. The Trohldal-Carter technique was used as the mechanism for choosing a respondent within each household.

Telephone numbers were called across times of the day and days of the week. If after a minimum of nine call attempts, no contact had been made with someone at the number, the call schedule for that case was reviewed by a supervisor to see that it had been tried across a variety of time periods. If it had not, the supervisor would rerelease the number for additional calling in time periods that had not been tried. If, after additional calls were made, still no contact was made, the number was retired as a non-working number. If the review of the case indicated that it had been tried at various times and days, the supervisor might finalize the case as non-working or might release it for up to six additional tries. In the case contact was established, the number would continue to be tried until a total of 12 attempts were made or the interview was completed, the interview was refused, or the case was determined to be ineligible or incapable.

The average interview lasted approximately 12.0- minutes (standard deviation= 3.6) with a median of 11 minutes.

In the case of an initial refusal, numbers were called back after five days (although this was shortened as the end of the field period neared). Efforts were made to persuade initially reluctant respondents to complete the interview.

Completion Rate. A total of 959 interviews was completed, 374 with participants re-contacted from the SOSS-41 survey, and 585 with new RDD participants. The overall completion rate among eligible households for the study was 46.5% (37.2% in the new RDD segment and  $76.0\%$  in the re-contact segment).<sup>1</sup>

Of those completing the interview, the mean number of calls required was 3.5 (3.52 among the re-contact cases and 3.48 among the new RDD cases) with the median being 3.0. Interviewers made a total of 24,209 calls to complete the 959 interviews.

The refusal rate was 16.3%.

 $1$  This is based on computation and classification coding developed by the advisory team for SOSS. Since then, the American Association of Public Opinion Research has published Standard Definitions as a guide to developing more nearly standard formulas for computing response rates, cooperation rates, refusal rates, and contact rates. Using AAPOR's formula RR4, the response rate for SOSS-42 was 42.1%, the refusal rate (REF2) was 15.4%, the cooperation rate was 73.2%, and the contact rate was 87.3%.

### 9. DOCUMENTATION AVAILABLE

The following documentation is available for this survey:

- a. Methodological Report
- b. Questionnaire (included in Methodological Report)
- c. Codebook (included in Methodological Report)
- d. Coding instructions (included in Methodological Report)
- e. SPSS (windows) commands to read the ASCII data set
- f. SPSS commands for weighting cases in the sample

### 10. DATA FORMAT AND ARCHIVING

Data are available in an SPSS-Windows systems file, with weight variables included.

### 11. APPENDIX

- a. Map of the MSU Extension Regions
- b. Demographic Data in MSU State of the State Survey: MSUE Regions

Weighting Program for 2000 Census Profile of Michigan (MSUSOSS 42 Spring/Summer 2006 MSUE Regions)

Table 1. Phone Lines

- Table 2. Number of Adults in Household
- Table 3. Adjustment for Over-Sampled Counties
- Table 4. Weighting for Race and Gender within Regions
- Table 5. Weighting by Age within Region
- Table 6. Weighting to fold Detroit into Southeast Region
- Table 7. Weighting across Regions for Statewide Estimates

Table 8. Weighting by Race

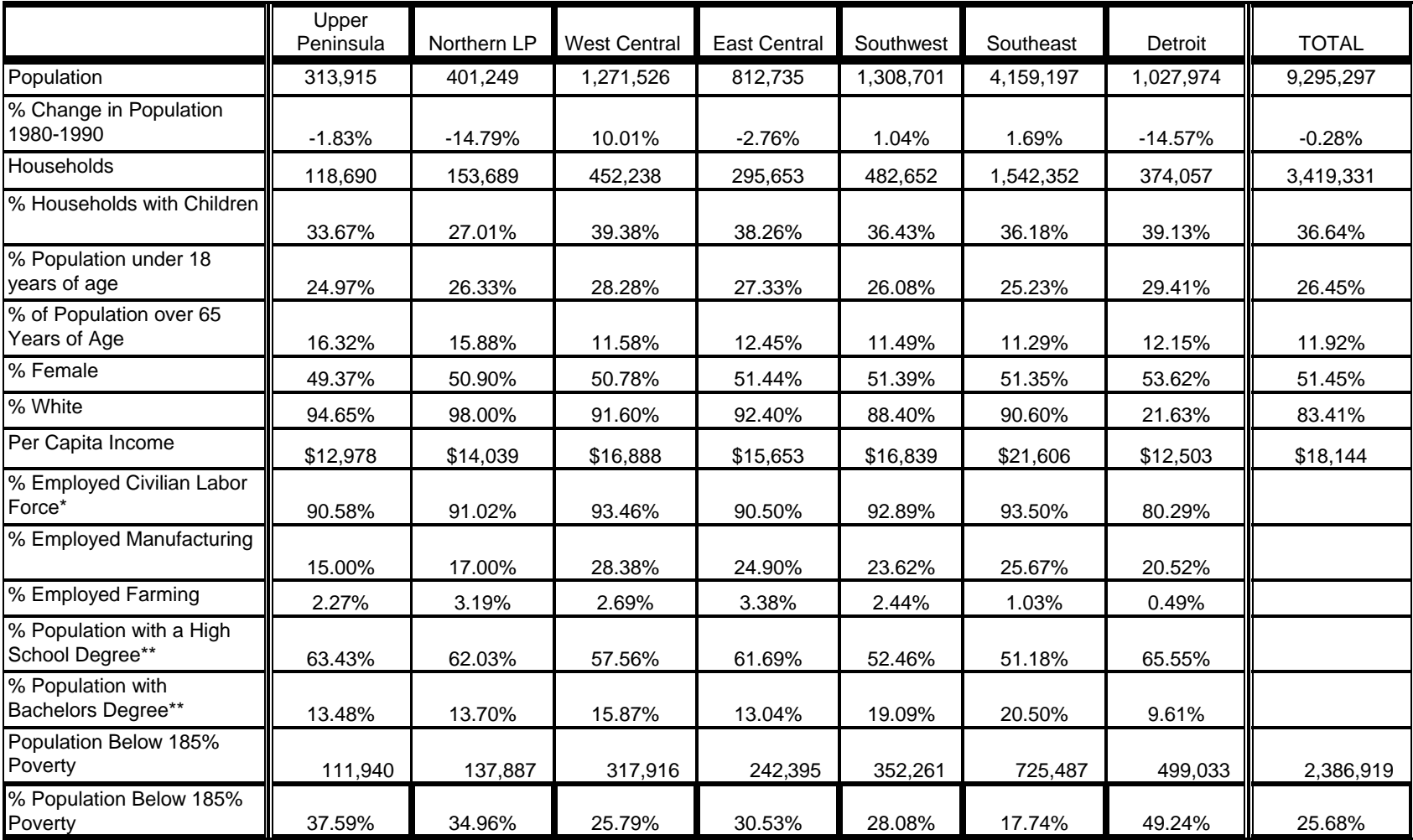

### **Demographic Data in MSU State of the State Survey: MSU Extension Regions**

\* The population used to determine this indicator is all adults above the age of 15

\*\* The population used to determine this indicator is all adults above the age of 25

**Source: Census of Population and Housing, 1980 and 1990. Table by staff of Michigan Databases**

12. QUESTIONNAIRE (Spring/Summer, 2006)

>CONSENT< [loc 0/550]

 Before we begin, let me tell you that this interview is voluntary. Let me also tell you that this interview is completely confidential. Your privacy will be protected to the maximum extent allowable by law. Should we come to any question that makes you feel too uncomfortable or you do not want to answer, just let me know and we can go on to the next question.

 For quality control purposes, this interview may be monitored by my supervisor.

[yellow]READ ONLY IF NECESSARY:

 (If you have any questions about your rights or role as a subject of research, you may contact Dr. Peter Vasilenko, Chair of the University Committee for Research Involving Human Subjects at 517.355.2180. Should you have any questions about this study or your participation in it, you are welcome to contact Karen Clark at 517.353.1762) [n]

I HAVE READ THE CONSENT STATEMENT TO THE RESPONDENT...............1 @

[@] <1> CONSENT READ AND RECORDED

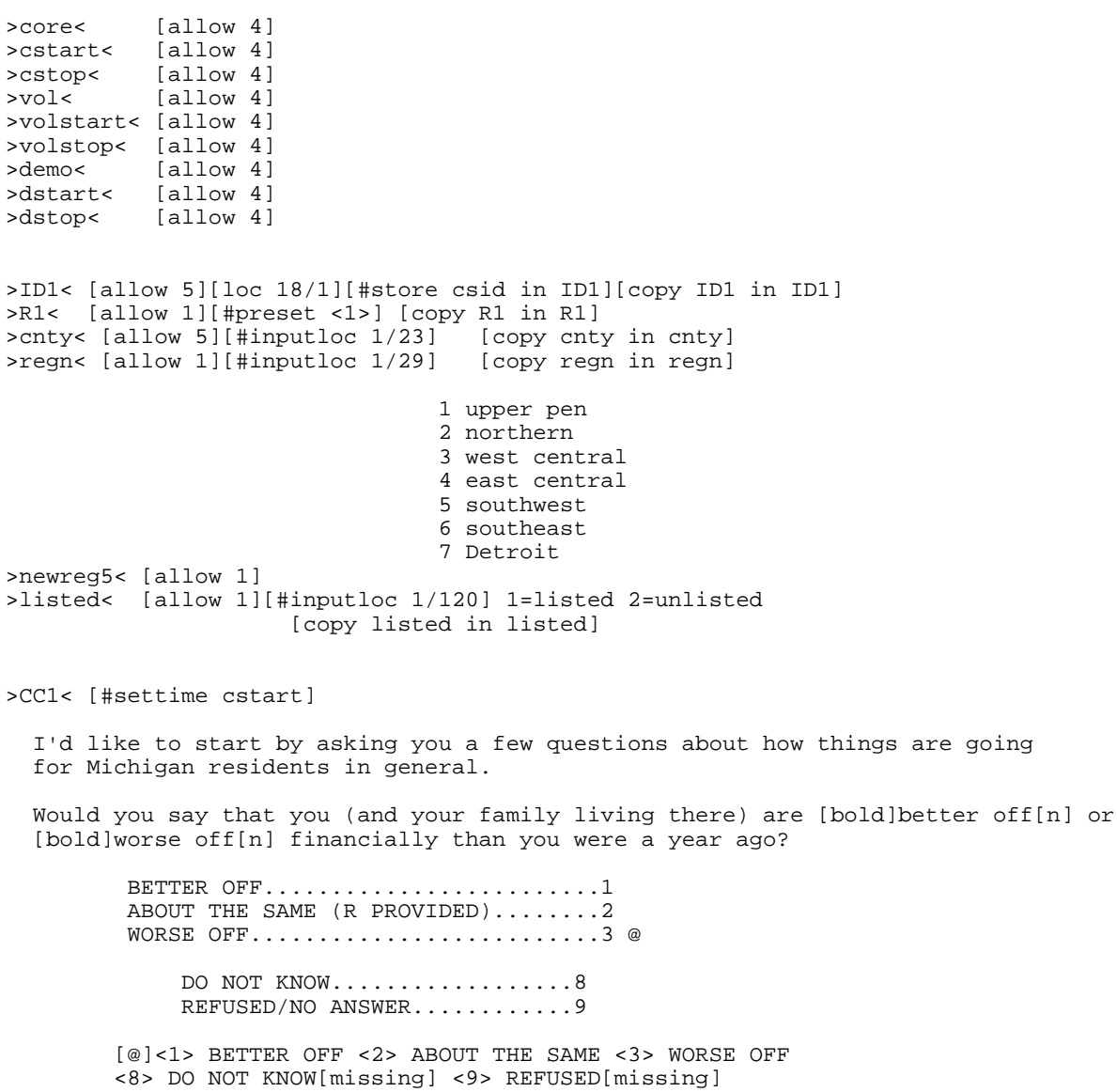

 $>CC2<$ 

 Now looking ahead, do you think that [bold]a year from now[n], you (and your family living there) will be [bold]better off[n] financially or [bold]worse off[n] financially?

BETTER OFF...........................1 ABOUT THE SAME (R PROVIDED).........3 WORSE OFF..................................5 @ DO NOT KNOW..................8 REFUSED/NO ANSWER............9

 [@]<1> BETTER OFF <3> ABOUT THE SAME <5> WORSE OFF <8> DO NOT KNOW[missing] <9> REFUSED[missing]

#### $>CC3<$

How would you rate your household's overall financial situation these days?

Would you say it is excellent, good, just fair, not so good, or poor?

EXCELLENT.......................1 GOOD............................2 JUST FAIR.......................3 NOT SO GOOD.....................4 POOR............................5 @ DO NOT KNOW..................8 REFUSED/NO ANSWER............9

 [@]<1> EXCELLENT <2> GOOD <3> JUST FAIR <4> NOT SO GOOD <5> POOR <8> DO NOT KNOW[missing] <9> REFUSED[missing]

#### $>CC4<$

 During the [bold]next twelve months[n], do you think the rate of inflation in this country will go up, will go down, or will stay about the same as it was in the [bold]past 12 months[n]?

> GO UP...................................1 GO DOWN ..............................3 STAY ABOUT THE SAME...................5 @ DO NOT KNOW..................8 REFUSED/NO ANSWER............9

 [@]<1>GO UP <3> GO DOWN <5> STAY ABOUT THE SAME <8> DO NOT KNOW[missing] <9> REFUSED[missing]

#### $>CC5<$

 [bold]Twelve months from now[n], do you expect the unemployment situation in this country to be [bold]better than[n], worse than, or [bold]about the same[n] as it was in the last 12 months?

BETTER THAN..........................1 WORSE THAN............................3 ABOUT THE SAME..........................5 @ DO NOT KNOW...................8 REFUSED/NO ANSWER............9

 [@]<1> BETTER THAN <5> ABOUT THE SAME <3> WORSE THAN <8> DO NOT KNOW[missing] <9> REFUSED[missing]

 Now turning to business conditions in your community, do you think that during the [bold]next twelve months[n] your community will have [bold]good times[n] financially, or [bold]bad times[n] financially?

 GOOD TIMES.........................1 BAD TIMES..........................3 NEITHER GOOD NOR BAD; MEDIOCRE STAY THE SAME(R PROVIDED)........5 @ DO NOT KNOW..................8 REFUSED/NO ANSWER............9

 [@]<1> GOOD TIMES <3> BAD TIMES <5> NEITHER <8> DO NOT KNOW[missing] <9> REFUSED[missing]

>PO1<

 The next few questions are about our elected officials and national security.

 Overall, how would you rate the way George W. Bush is performing his job as President?

Would you say excellent, good, fair, or poor?

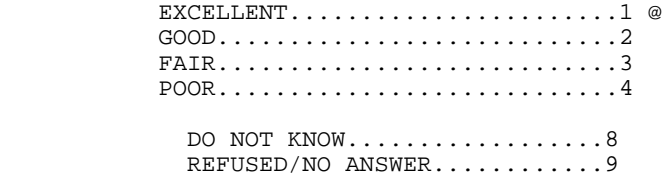

 [@]<1> EXCELLENT <2> GOOD <3> FAIR <4> POOR <8> DO NOT KNOW[missing] <9>[missing] REFUSED

 $>PO2<$ 

 How would you rate the way Jennifer Granholm is performing her job as Michigan's governor?

Would you say excellent, good, fair, or poor?

EXCELLENT.........................1 @ GOOD............................2 FAIR............................3 POOR............................4 DO NOT KNOW..................8 REFUSED/NO ANSWER............9

 [@]<1> EXCELLENT <2> GOOD <3> FAIR <4> POOR <8> DO NOT KNOW[missing] <9>[missing] REFUSED

 $>$ SEC4 $<$ 

 All in all, how concerned are you that the United States might suffer another terrorist attack in the next 3 months?

 Would you say you are very concerned, somewhat concerned, not very concerned, or not concerned at all?

> VERY CONCERNED..................1 @ SOMEWHAT CONCERNED.............2 NOT VERY CONCERNED...............3 NOT CONCERNED AT ALL.............4 DO NOT KNOW..................8 REFUSED/NO ANSWER............9

 [@]<1> VERY CONCERNED <2> SOMEWHAT CONCERNED <3> NOT VERY CONCERNED <4> NOT CONCERNED AT ALL <8>[missing] DON'T KNOW <9>[missing] REFUSED

>ta1< [#settime cstop][#settime volstart]

This next section is about charitable giving and volunteering.

 I would like to read you some statements about charitable organizations and have you tell me to what extent you agree or disagree with each.

The need for charitable organizations is greater now than five years ago.

 Would you say you strongly agree, somewhat agree, somewhat disagree, or strongly disagree?

STRONGLY AGREE.......................1 @ SOMEWHAT AGREE......................2 SOMEWHAT DISAGREE..................3 STRONGLY DISAGREE................4

> DO NOT KNOW..........8 REFUSED..............9

 [@] <1> STRONGLY AGREE <2> SOMEWHAT AGREE <3> SOMEWHAT DISAGREE <4> STRONGLY DISAGREE

 <8> DO NOT KNOW[missing] <9> REFUSED [missing]  $>$ ta $2<$ 

 Charitable organizations are more effective now in providing services than they were five years ago.

 (Would you say you strongly agree, somewhat agree, somewhat disagree, or strongly disagree?)

STRONGLY AGREE......................1 @ SOMEWHAT AGREE.....................2 SOMEWHAT DISAGREE..................3 STRONGLY DISAGREE................4

> DO NOT KNOW..........8 REFUSED..............9

 [@] <1> STRONGLY AGREE <2> SOMEWHAT AGREE <3> SOMEWHAT DISAGREE <4> STRONGLY DISAGREE <8> DO NOT KNOW[missing] <9> REFUSED [missing]

>ta3<

I place a low degree of trust in charitable organizations.

 (Would you say you strongly agree, somewhat agree, somewhat disagree, or strongly disagree?)

STRONGLY AGREE.......................1 @ SOMEWHAT AGREE......................2 SOMEWHAT DISAGREE.................3 STRONGLY DISAGREE................4

> DO NOT KNOW..........8 REFUSED..............9

 [@] <1> STRONGLY AGREE <2> SOMEWHAT AGREE <3> SOMEWHAT DISAGREE [goto ta4] <4> STRONGLY DISAGREE[goto ta4]

 <8> DO NOT KNOW[missing][goto ta4] <9> REFUSED [missing][goto ta4] >ta3a< Can you tell me why you feel this way (place a low degree of trust in charitable organizations)? MISHANDLING/MISMANAGEMENT OF FUNDS/FUNDS 1ST MEN: @a<br>NOT GOING TO PROGRAMS/NEEDY/WASTE.........1 2ND MEN: @b NOT GOING TO PROGRAMS/NEEDY/WASTE.........1 TOO MUCH MONEY GOES TO ADMINISTRATION/ MANAGEMENT/SALARIES............................2 NEGATIVE PERCEPTION RESULT FEMA, KATRINA, RED CROSS/OTHER SCANDALS/CORRUPTION........3 DO NOT AGREE WITH MISSION/GOALS OF ORGANIZATION................................4 INEFFECTIVE HELPING THOSE IN NEED/DO NOT REACH THOSE WHO NEED THE HELP..............5 TOO MANY ORGANIZATIONS/TOO MANY SOLICITING FUNDS/SKEPTICAL OF NUMBER OF ORS...........6 LACK OF ACCOUNTABILITY..........................7 GENERAL LACK OF TRUST..........................8 ORGS GET TOO BIG/FORGET MISSION/GOAL........9 NO MORE MENTIONED....90 MISCELLANEOUS........97 DO NOT KNOW..........98 REFUSED..............99 [@a] 0 CONCERNS: SPECIFY[#specify] <98> DO NOT KNOW[missing][goto ta4] <99> REFUSED[missing][goto ta4] <1> MISHANDLING/MISMANAGEMENT OF FUNDS <2> HIGH ADMINISTRATION COSTS/HIGH SALARIES <3> NEGATIVE PERCEPTIONS (KATRINA, FEMA, ETC) <4> DO NOT AGREE GOALS/IDEALS OF ORGANIZATIONS <5> INEFFECTIVE IN HELPING THOSE IN NEED <6> TOO MANY ORGANIZATIONS/SKEPTICAL OF LARGE NUMBER OF ORGS <7> LACK OF ACCOUNTABILITY <8> GENERAL LACK OF TRUST <9> ORGS GET TOO BIG/FORGET MISSION/GOALS <97> MISCELLANEOUS [@b] 0 CONCERNS: SPECIFY[#specify] <90>NO OTHERS MENTIONED <1> MISHANDLING/MISMANAGEMENT OF FUNDS <2> HIGH ADMINISTRATION COSTS/HIGH SALARIES <3> NEGATIVE PERCEPTIONS (KATRINA, FEMA, ETC) <4> DO NOT AGREE GOALS/IDEALS OF ORGANIZATIONS <5> INEFFECTIVE IN HELPING THOSE IN NEED <6> TOO MANY ORGANIZATIONS/SKEPTICAL OF LARGE NUMBER OF ORGS <7> LACK OF ACCOUNTABILITY <8> GENERAL LACK OF TRUST <9> ORGS GET TOO BIG/FORGET MISSION/GOALS <97> MISCELLANEOUS <98> DO NOT KNOW[missing] <99> REFUSED[missing]  $>$ ta4< Most charitable organizations are honest and ethical in their use of donated funds. (Would you say you strongly agree, somewhat agree, somewhat disagree, or strongly disagree?) STRONGLY AGREE......................1 @ SOMEWHAT AGREE......................2 SOMEWHAT DISAGREE..................3 STRONGLY DISAGREE................4 DO NOT KNOW..........8 REFUSED..............9 [@] <1> STRONGLY AGREE[goto ta5] <2> SOMEWHAT AGREE[goto ta5] <3> SOMEWHAT DISAGREE <4> STRONGLY DISAGREE <8> DO NOT KNOW[missing][goto ta5] <9> REFUSED [missing][goto ta5]

>ta4a<

 Can you tell me why you feel this way (that most charitable or organizations are not honest and ethical in their use of donated funds organizations?)

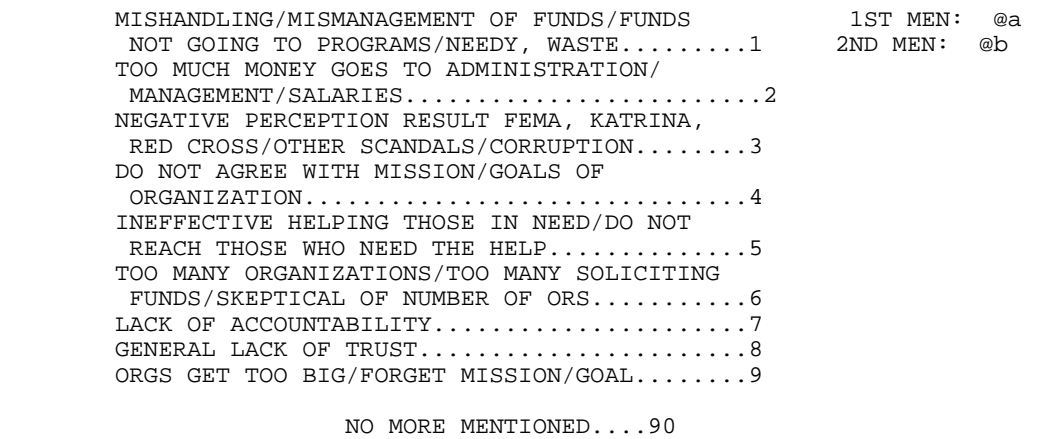

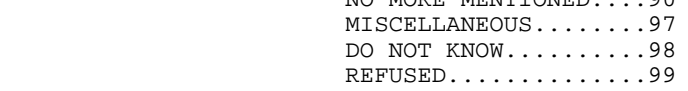

[@a] 0 CONCERNS: SPECIFY[#specify]

<1> MISHANDLING/MISMANAGEMENT OF FUNDS <2> HIGH ADMINISTRATION COSTS/HIGH SALARIES

 <3> NEGATIVE PERCEPTIONS (KATRINA, FEMA, ETC) <4> DO NOT AGREE GOALS/IDEALS OF ORGANIZATIONS <5> INEFFECTIVE IN HELPING THOSE IN NEED <6> TOO MANY ORGANIZATIONS/SKEPTICAL OF LARGE NUMBER OF ORGS

 <7> LACK OF ACCOUNTABILITY <8> GENERAL LACK OF TRUST <9> ORGS GET TOO BIG/FORGET MISSION/GOALS

<97> MISCELLANEOUS

<98> DO NOT KNOW[missing][goto ta5] <99> REFUSED[missing][goto ta5]

[@b] 0 CONCERNS: SPECIFY[#specify] <90>

<98> DO NOT KNOW[missing] <99> REFUSED[missing]

<1> MISHANDLING/MISMANAGEMENT OF FUNDS <2> HIGH ADMINISTRATION COSTS/HIGH SALARIES

 <3> NEGATIVE PERCEPTIONS (KATRINA, FEMA, ETC) <4> DO NOT AGREE GOALS/IDEALS OF ORGANIZATIONS <5> INFFECTIVE IN HELPING THOSE IN NEED <6> TOO MANY ORGANIZATIONS/SKEPTICAL OF LARGE NUMBER OF ORGS

 <7> LACK OF ACCOUNTABILITY <8> GENERAL LACK OF TRUST <9> ORGS GET TOO BIG/FORGET MISSION/GOALS

<97> MISCELLANEOUS

#### >ta5<

 Generally, charitable organizations play a major role in making our communities better places to live.

 (Would you say you strongly agree, somewhat agree, somewhat disagree, or strongly disagree?)

STRONGLY AGREE......................1 @ SOMEWHAT AGREE......................2 SOMEWHAT DISAGREE..................3 STRONGLY DISAGREE.................4

> DO NOT KNOW..........8 REFUSED..............9

 [@] <1> STRONGLY AGREE <2> SOMEWHAT AGREE <3> SOMEWHAT DISAGREE <4> STRONGLY DISAGREE <8> DO NOT KNOW[missing] <9> REFUSED [missing]

>ta6<

 On the whole, charitable organizations do not do a very good job in helping those in need.

 (Would you say you strongly agree, somewhat agree, somewhat disagree, or strongly disagree?) STRONGLY AGREE......................1 @ SOMEWHAT AGREE......................2 SOMEWHAT DISAGREE.................3 STRONGLY DISAGREE................4 DO NOT KNOW..........8 REFUSED..............9 [@] <1> STRONGLY AGREE <2> SOMEWHAT AGREE <3> SOMEWHAT DISAGREE[goto v1] <4> STRONGLY DISAGREE[goto v1] <8> DO NOT KNOW[missing][goto v1] <9> REFUSED [missing][goto v1] >ta6a< Can you tell me why you feel this way (charitable organizations do not do a very good job in helping those who in need)? MISHANDLING/MISMANAGEMENT OF FUNDS/FUNDS 1ST MEN: @a<br>NOT GOING TO PROGRAMS/NEEDY/WASTE.........1 2ND MEN: @b NOT GOING TO PROGRAMS/NEEDY/WASTE.........1 TOO MUCH MONEY GOES TO ADMINISTRATION/ MANAGEMENT/SALARIES...........................2 NEGATIVE PERCEPTION RESULT FEMA, KATRINA, RED CROSS/OTHER SCANDALS/CORRUPTION........3 DO NOT AGREE WITH MISSION/GOALS OF ORGANIZATION.................................4 INEFFECTIVE HELPING THOSE IN NEED/DO NOT REACH THOSE WHO NEED THE HELP..............5 TOO MANY ORGANIZATIONS/TOO MANY SOLICITING FUNDS/SKEPTICAL OF NUMBER OF ORS...........6 LACK OF ACCOUNTABILITY..........................7 GENERAL LACK OF TRUST.........................8 ORGS GET TOO BIG/FORGET MISSION/GOAL........9 NO MORE MENTIONED....90 MISCELLANEOUS........97 DO NOT KNOW..........98 REFUSED..............99 [@a] 0 CONCERNS: SPECIFY[#specify] <1> MISHANDLING/MISMANAGEMENT OF FUNDS <2> HIGH ADMINISTRATION COSTS/HIGH SALARIES <3> NEGATIVE PERCEPTIONS (KATRINA, FEMA, ETC) <4> DO NOT AGREE GOALS/IDEALS OF ORGANIZATIONS <5> INEFFECTIVE IN HELPING THOSE IN NEED <6> TOO MANY ORGANIZATIONS/SKEPTICAL OF LARGE NUMBER OF ORGS <7> LACK OF ACCOUNTABILITY <8> GENERAL LACK OF TRUST <9> ORGS GET TOO BIG/FORGET MISSION/GOALS <97> MISCELLANEOUS <98> DO NOT KNOW[missing][goto v1] <99> REFUSED[missing][goto v1] [@b] 0 CONCERNS: SPECIFY[#specify] <90> <1> MISHANDLING/MISMANAGEMENT OF FUNDS <2> HIGH ADMINISTRATION COSTS/HIGH SALARIES <3> NEGATIVE PERCEPTIONS (KATRINA, FEMA, ETC) <4> DO NOT AGREE GOALS/IDEALS OF ORGANIZATIONS <5> INFFECTIVE IN HELPING THOSE IN NEED <6> TOO MANY ORGANIZATIONS/SKEPTICAL OF LARGE NUMBER OF ORGS <7> LACK OF ACCOUNTABILITY <8> GENERAL LACK OF TRUST <9> ORGS GET TOO BIG/FORGET MISSION/GOALS <97> MISCELLANEOUS <98> DO NOT KNOW[missing] <99> REFUSED[missing]

 $>$ v $1$ <

Now, thinking about your [bold]own[n] charitable giving . . .

 Did you or members of your family or household contribute money, property, or both to a charity or nonprofit organization last year, that is in 2005?

```
 YES..........................1 @
         NO...........................5
                 DO NOT KNOW.....8
                 REFUSED.........9
         [@] <1> YES <5> NO [goto v5]
             <8> DO NOT KNOW[missing][goto v5] <9> REFUSED [missing][goto v5]
>N2< I am going to name some charitable organizations. Please tell me if you
    or a member of your family contributed to that type of organization.
    A church, synagogue, or other religious organization?
         YES..........................1 @
         NO...........................5
                 DO NOT KNOW.....8
                 REFUSED.........9
         [@] <1> YES <5> NO 
             <8> DO NOT KNOW[missing] <9> REFUSED [missing]
>N3< Social services agencies or a human service organization?
   [yellow]IWER: "Examples would include organizations that provide homeless
                  shelters, shelters for battered women, or organizations
                  such as the Red Cross or Habitat for Humanity". [n]
         YES..........................1 @
         NO...........................5
                 DO NOT KNOW.....8
                 REFUSED.........9
         [@] <1> YES <5> NO 
             <8> DO NOT KNOW[missing] <9> REFUSED [missing]
>N4< The United Way?
         YES..........................1 @
         NO...........................5
                 DO NOT KNOW.....8
                 REFUSED.........9
         [@] <1> YES <5> NO 
             <8> DO NOT KNOW[missing] <9> REFUSED [missing]
>N5< Youth or children's organizations?
   [yellow]IWER: "Examples would include the Girl Scouts, Boy Scouts,
                  4-H, Boystown". [n]
         YES..........................1 @
         NO...........................5
                 DO NOT KNOW.....8
                 REFUSED.........9
         [@] <1> YES <5> NO 
             <8> DO NOT KNOW[missing] <9> REFUSED [missing]
```
 $>N6<$ 

 Education organizations? [yellow]IWER: "Examples would include public or private schools, pre-schools, or daycares"[n] YES..........................1 @ NO...........................5 DO NOT KNOW.....8 REFUSED.........9 [@] <1> YES <5> NO <8> DO NOT KNOW[missing] <9> REFUSED [missing]  $>$ N $8$  < Community foundations? [yellow]IWER: "A community foundation is a organization that collects money and uses it for the good of the community such as Community Foundation of Southwest Michigan"[n] YES..........................1 @ NO...........................5 DO NOT KNOW.....8 REFUSED.........9 [@] <1> YES <5> NO <8> DO NOT KNOW[missing] <9> REFUSED [missing] >N8a< Animal welfare or animal rights groups? [yellow]IWER: "Examples would include Humane Societies, ASPCA, Noah's Wish"[n] YES.............................1 @ NO...........................5 DO NOT KNOW.....8 REFUSED.........9 [@] <1> YES <5> NO <8> DO NOT KNOW[missing] <9> REFUSED [missing] >N8b< A health organization? [yellow]IWER: "Such as a hospital, clinic, hospice or nursing home."[n] YES..........................1 @ NO...........................5 DO NOT KNOW.....8 REFUSED.........9 [@] <1> YES <5> NO <8> DO NOT KNOW[missing] <9> REFUSED [missing] >N9< [define <d><99998>][define <r><99999>] Approximately how much do you or your family members contribute to

 charitable organizations each year? Please include all cash donations and donations of goods and services.

[yellow]IWER: "By goods we mean any personal property such as clothing, household goods, food, building materials."[n] [yellow]IWER: "By services anything that you do professional or that you usually get paid for that you did for a person or organization without charging them for the service."[n] TOTAL CONTRIBUTIONS................. \$1 - 90,000 @ MORE THAN \$90,000......................999997 DO NOT KNOW..........d REFUSED..............r [@] <1-90000> TOTAL CONTRIBUTIONS 0 [#specify][goto v4] <99997> MORE THAN \$90,000 <d> DO NOT KNOW [missing][goto v4] <r> REFUSED [missing][goto v4] >verify< YOU ENTERED \$[fill N9].00 IS THIS CORRECT? YES........................1 @ NO.........................5 [@] <1> [goto v4] <5> >taskv< [store <> in N9][goto N9]  $>vt4<$  Do you think that your household has or will contribute more, less, or about the same this year as you did last year? MORE.............................1 @ LESS............................3 ABOUT THE SAME...............5 DO NOT KNOW......8 REFUSED..........9 [@] <1> MORE <3> LESS <5> ABOUT THE SAME <8> DO NOT KNOW[missing] <9> REFUSED [missing]  $> v5<$  Next, I have some questions about volunteer activities. Last year, [bold]that is, in 2005[n], did you volunteer for any type of organization? YES..........................1 @ NO...........................5 DO NOT KNOW.....8 REFUSED.........9 [@] <1> YES[goto voltime] <5> NO[goto V3] <8> DO NOT KNOW[missing][goto V3] <9> REFUSED [missing][goto V3]  $>V3$ Have you [bold]ever[n] been involved in any volunteer activities? YES..........................1 @ NO...........................5

 DO NOT KNOW.....8 REFUSED.........9 [@] <1> YES <5> NO[goto ow1] <8> DO NOT KNOW[missing][goto ow1] <9> REFUSED [missing][goto ow1] >pastvol< What is the [bold]main[n] reason why you are no longer volunteering? TOO BUSY/NO TIME/WORK................1 @ KIDS NO LONGER INVOLVED..............2 LAZY/UNMOTIVATED.....................3 HEALTH REASONS/ILLNESS/DISABILITY....4 AGE/TOO OLD..........................5 NO LONGER INTERESTED.................6 ORGANIZATION NO LONGER ACTIVE........7 CHOOSE NOT TO/PERSONAL CHOICE........8 MISCELLANEOUS...97 DO NOT KNOW.....98 REFUSED.........99 [@] 0 OTHER: SPECIFY[#specify] <1> TOO BUSY/NO TIME <2> KIDS NO LONGER INVOLVED <3> LAZY/UNMOTIVATED <4> HEALTH REASONS/ILLNESS/DISABILITY <5> AGE/TOO OLD <6> NO LONGER INTERESTED <7> ORGANIZATION DEFUNCT <97> OTHER: MISCELLANEOUS <8> CHOOSE NOT TO/PERSONAL CHOICE <98> DO NOT KNOW[missing] <99> REFUSED[missing] [default goto ow1] >voltime< [define <d><998>][define <r><999>] Approximately how many hours do you volunteer in an average [bold]month[n]? TOTAL HOURS LAST MONTH.......... 0 - 500 HOURS @ DO NOT KNOW..........d REFUSED..............r [@] <0-500> HOURS <d> DO NOT KNOW [missing] <r> REFUSED [missing]  $>V4a<$  Next, I would like to list some different areas in which people do volunteer activities. Please tell me in which, if any, of the following areas you volunteered [bold]last year[n] (that is, in 2005). A health organization? [yellow]IWER: "Such as a hospital, clinic, hospice or nursing home."[n] YES..........................1 @ NO...........................5 DO NOT KNOW.....8 REFUSED.........9 [@] <1> YES <5> NO <8> DO NOT KNOW[missing] <9> REFUSED [missing] >V5a< An educational organization? [yellow]IWER: "Such as a school, daycare, or pre-school."[n] YES..........................1 @ NO...........................5

```
 DO NOT KNOW.....8
                 REFUSED.........9
         [@] <1> YES <5> NO 
             <8> DO NOT KNOW[missing] <9> REFUSED [missing]
>V6a<
  A religious organization?
   [yellow]IWER: "Such as a church or synagogue."[n]
         YES..........................1 @
         NO...........................5
                 DO NOT KNOW.....8
                 REFUSED.........9
         [@] <1> YES <5> NO 
             <8> DO NOT KNOW[missing] <9> REFUSED [missing]
>V7a<
  A human service organization?
   [yellow]IWER: "Such as a homeless shelter, shelter for battered women,
                  soup kitchen, food co-op, or an organization such as
                  Habitat for Humanity".[n]
         YES..........................1 @
         NO...........................5
                 DO NOT KNOW.....8
                 REFUSED.........9
         [@] <1> YES <5> NO 
             <8> DO NOT KNOW[missing] <9> REFUSED [missing]
>V8a<
 An environmental organization?
  [yellow]IWER: "Such as Greenpeace, Ducks Unlimited, a community river or
                 park clean-up, or a recycling group".[n]
         YES..........................1 @
         NO...........................5
                 DO NOT KNOW.....8
                 REFUSED.........9
         [@] <1> YES <5> NO 
             <8> DO NOT KNOW[missing] <9> REFUSED [missing]
>V10a<
   Arts or cultural organizations?
   [yellow]IWER: "Such as a museum, an art gallery, or theatre."[n]
         YES..........................1 @
         NO...........................5
                 DO NOT KNOW.....8
                 REFUSED.........9
         [@] <1> YES <5> NO 
             <8> DO NOT KNOW[missing] <9> REFUSED [missing]
```
#### >V12a<

 A political organization or campaign? YES..........................1 @ NO...........................5 DO NOT KNOW.....8 REFUSED.........9 [@] <1> YES <5> NO <8> DO NOT KNOW[missing] <9> REFUSED [missing] >V13a< A youth development organization? [yellow]IWER: "Such as Girl Scouts, Boy Scouts, or as a coach (little league, youth soccer)".[n] YES.............................1 @ NO...........................5 DO NOT KNOW.....8 REFUSED.........9 [@] <1> YES <5> NO <8> DO NOT KNOW[missing] <9> REFUSED [missing]  $> <8$  Do you think that you have or will volunteer more, less, or about the same this year as you did last year? MORE.............................1 @ LESS.............................3 ABOUT THE SAME.................5 DO NOT KNOW......8 REFUSED..........9 [@] <1> MORE[goto ow1] <3> LESS <5> ABOUT THE SAME[goto ow1] <8> DO NOT KNOW[missing][goto ow1] <9> REFUSED [missing][goto ow1] >volless< Why are you volunteering less or planning to volunteer less this year than last? TOO BUSY/NO TIME/WORK................1 @ KIDS NO LONGER INVOLVED..............2 LAZY/UNMOTIVATED....................3 HEALTH REASONS/ILLNESS/DISABILITY....4 AGE/TOO OLD..........................5 NO LONGER INTERESTED.................6 ORGANIZATION NO LONGER ACTIVE........7 CHOOSE NOT TO/PERSONAL CHOICE........8 MISCELLANEOUS...97 DO NOT KNOW.....98 REFUSED.........99 [@] 0 OTHER: SPECIFY[#specify] <1> TOO BUSY/NO TIME <2> KIDS NO LONGER INVOLVED <3> LAZY/UNMOTIVATED <4> HEALTH REASONS/ILLNESS/DISABILITY <5> AGE/TOO OLD <6> NO LONGER INTERESTED <7> ORGANIZATION DEFUNCT <97> OTHER: MISCELLANEOUS <8> CHOOSE NOT TO/PERSONAL CHOICE <98> DO NOT KNOW[missing] <99> REFUSED[missing]

>ow1< [#settime volstop]

Next I have a question about a health issue.

 Some people believe that being overweight is a public health concern that should be addressed by society as a whole. Others believe that being overweight is a personal concern and is only the business of the individuals involved. Which of these views comes closest to your own opinion?

[yellow]IF ASKED FOR A DEFINITION OF OVERWEIGHT, USE "Whatever it means to you."[n]

 OVERWEIGHT PUBLIC HEALTH CONCERN.........1 @ OVERWEIGHT PERSONAL CONCERN..............5

> DO NOT KNOW...........8 REFUSED...............9

 [@] <1> OVERWEIGHT PUBLIC HEALTH CONCERN <5> OVERWEIGHT PERSONAL CONCERN <8> DO NOT KNOW[missing] <9> REFUSED [missing]

#### >CD1<

Finally, I have a few background questions.

MAKE SURE YOU RECORD THIS CORRECTLY: IF YOU ARE UNSURE ASK.

 MALE........................1 FEMALE......................5 @

[@]<1> MALE <5> FEMALE

#### >CD2<

In what year were you born?

Year...............................19 @

 DON'T KNOW...............98 REFUSED..................99

 [@] <00-88> YEAR OF BIRTH <98> DO NOT KNOW[missing] <99> REFUSED [missing]

#### $>CD3<$

What is the highest level of education you have completed?

 DID NOT GO TO SCHOOL ....................0 GRADE.................................1-11 HIGH SCHOOL GRADUATE OR GED HOLDER......12 COLLEGE (ONE TO THREE YEARS).........13-15 COLLEGE GRADUATE (FOUR YEARS) .........16 SOME POST GRADUATE .....................17 GRADUATE DEGREE..........................18 TECHNICAL/JUNIOR COLLEGE GRADUATE.......20 @

 DON'T KNOW.....................98 REFUSED........................99

 [@] <0> DID NOT GO TO SCHOOL <1-11> GRADE <12> HIGH SCHOOL GRAD OR GED <13-15> COLLEGE <16> COLLEGE GRADUATE <17> SOME POST GRADUATE <18> GRADUATE DEGREE <20> TECHNICAL/JUNIOR COLLEGE GRAD <98> DO NOT KNOW[missing] <99>REFUSED [missing]

 Are you of Hispanic, Latino, or Spanish origin? YES-HISPANIC/LATINO/SPANISH ORIGIN..........1 NO-[bold]NOT[n] HISPANIC/LATINO/SPANISH ORIGIN.......5 @ DON'T KNOW........................8 REFUSED.........................9 [@] <1> YES, HISPANIC <5> NO, NOT HISPANIC <8,9>[missing] >CD4a< [define <y><1>][define <n><5>][default answer <n> all][define <d><8>] [define <r><9>] What is your race? y/n/d/r White?.................................@a African American or Black?.............@b Hawaiian or other Pacific Islander?....@c Asian?................................ @d American Indian or Alaska Native?......@e Other: specify..........................@f [@a]<y>YES <n> NO <d> DO NOT KNOW[missing] <r> REFUSED [missing] [@b]<y>YES <n> NO <d> DO NOT KNOW[missing] <r> REFUSED [missing] [@c]<y>YES <n> NO <d> DO NOT KNOW[missing] <r> REFUSED [missing] [@d]<y>YES <n> NO <d> DO NOT KNOW[missing] <r> REFUSED [missing] [@e]<y>YES <n> NO <d> DO NOT KNOW[missing] <r> REFUSED [missing] [@f]<y>[#specify]YES <n> NO <d> DO NOT KNOW[missing] <r> REFUSED [missing]  $>CD6<$  What is the religious group which you feel most closely represents your religious views? (Is it Catholic, Islamic, Jewish, Protestant, some other religion, or no religion)? NONE; NO RELIGIOUS GROUP.................0 @ CATHOLIC; ROMAN CATHOLIC, ORTHODOX.......1 ISLAMIC/MUSLIM...........................2 JEWISH...................................3 PROTESTANT................................4 (Baptist, Methodist, Christian reformed, Lutheran, Presbyterian Wesleyan, Episcopalian, "Christian" OTHER NON-CHRISTIAN (Hindu, Buddhist, ...5 (Taoists, witches, etc) OTHER CHRISTIAN..............................7 MISCELLANEOUS: NEC............... 8 DON'T KNOW......................98 REFUSED.........................99 [@]<0> NONE <1> CATHOLIC <2> ISLAMIC/MUSLIM <3> JEWISH <4> PROTESTANT <5> OTHER NON CHRISTIAN <7> OTHER CHRISTIAN 6 [#specify] <8> UNABLE TO CLASSIFY <98> DO NOT KNOW [missing] <99> REFUSED[missing]  $>CD7<$  Generally speaking, do you think of yourself as a Republican, a Democrat, an Independent or something else? REPUBLICAN.........................1 INDEPENDENT........................4 DEMOCRAT...............................7 ANOTHER PARTY, THIRD PARTY, ETC....0 @a DO NOT KNOW................8 REFUSED...................9

 [if CD7@a eq <1>] Would you call yourself a strong Republican or not a very strong Republican? STRONG REPUBLICAN.................1 NOT A VERY STRONG REPUBLICAN.......2 @b DO NOT KNOW................8 REFUSED.................9 [endif] [if CD7@a eq <7>] Would you call yourself a strong Democrat or not a very strong Democrat? STRONG DEMOCRAT......................7 NOT A VERY STRONG DEMOCRAT.........6 @c DO NOT KNOW................8 REFUSED.................9 [endif] [if CD7@a eq <4>] Do you generally think of yourself as closer to the Democratic Party or the Republican Party? REPUBLICAN.............................3 NEITHER (R PROVIDED).................4 DEMOCRAT.............................5 @d DO NOT KNOW................8 REFUSED....................9 [endif] [@a]<1> REPUBLICAN <4> INDEPENDENT <7> DEMOCRAT <0>[#specify] <8> DO NOT KNOW [missing] <9> REFUSED[missing] [@b]<1> STRONGLY REPUBLICAN <2> NOT VERY STRONG REPUBLICAN <8> DO NOT KNOW [missing] <9> REFUSED[missing][default goto partyid] [@c]<6> NOT VERY STRONG DEMOCRAT <7> STRONG DEMOCRAT <8> DO NOT KNOW [missing] <9> REFUSED[missing][default goto partyid] [@d]<3> REPUBLICAN <4> NEITHER <5> DEMOCRAT <8> DO NOT KNOW [missing] <9> REFUSED[missing][default goto partyid] >partyid< [allow 1] [if CD7@b eq <1>][store <1> in partyid][endif] 1 strong republican [if CD7@b eq <2>][store <2> in partyid][endif] 2 not strong rep [if CD7@a eq <8>][store <8> in partyid][endif] 3 lean republic CD7@a eq <9>][store <9> in partyid][endif] 4 neither [if CD7@a eq <9>][store <9> in partyid][endif] 4 neither [if CD7@c eq <6>][store <6> in partyid][endif] 5 lean democrat [if CD7@c eq <7>][store <7> in partyid][endif] 6 not strong dem [if CD7@d eq <3>][store <3> in partyid][endif] [if CD7@d eq <4>][store <4> in partyid][endif] [if CD7@d eq <5>][store <5> in partyid][endif] [if CD7@a eq <0>][store <0> in partyid][endif] >P17< Generally speaking, do you think of yourself as a conservative, a moderate, or a liberal? CONSERVATIVE...........................1 MODERATE.............................4 LIBERAL..............................7 @a OTHER................................0 DO NOT KNOW................8 REFUSED....................9 [if P17@a eq <1>]

Would you consider yourself very conservative or somewhat conservative?

```
VERY CONSERVATIVE.................1
SOMEWHAT CONSERVATIVE.............2 @b
   DO NOT KNOW...............8
    REFUSED....................9
[endif]
 [if P17@a eq <7>]
```
Would you consider yourself very liberal or somewhat liberal?

VERY LIBERAL.........................7 SOMEWHAT LIBERAL...................6 @c DO NOT KNOW................8 REFUSED....................9 [endif]

[if P17@a eq <4>]

 Do you generally think of yourself as closer to the conservative side or the liberal side?

> CLOSER TO THE CONSERVATIVE.............3 IN THE MIDDLE..........................4 CLOSER TO THE LIBERAL SIDE.............5 @d [endif]

 [@a]<1>CONSERVATIVE <4> NEITHER <7> LIBERAL <0>[#specify][goto ideology] <8> DO NOT KNOW [missing] <9> REFUSED[missing] [@b]<1> VERY CONSERVATIVE <2>SOMEWHAT CONSERVATIVE <8> DO NOT KNOW [missing] <9> REFUSED[missing][default goto ideology] [@c]<6> SOMEWHAT LIBERAL <7> VERY LIBERAL <8> DO NOT KNOW [missing] <9> REFUSED[missing][default goto ideology] [@d]<3> CLOSER CONSERVATIVE <4> IN THE MIDDLE <5> CLOSER LIBERAL <8> DO NOT KNOW [missing] <9> REFUSED[missing][default goto ideology] >ideology< [allow 1]

 [if P17@b eq <1>][store <1> in ideology][endif] 1 very conservative [if P17@b eq <2>][store <2> in ideology][endif] 2 somewhat conservative [if P17@a eq <8>][store <8> in ideology][endif] 3 lean conservative [if P17@a eq <9>][store <9> in ideology][endif] 4 middle [if P17@c eq <6>][store <6> in ideology][endif] 5 lean liberal [if P17@c eq <7>][store <7> in ideology][endif] [if P17@d eq <3>][store <3> in ideology][endif] 7 very liberal [if P17@d eq <4>][store <4> in ideology][endif] [if P17@d eq <5>][store <5> in ideology][endif]

 $>CDB <$ 

What is your marital status?

 (Are you currently married, divorced, separated, widowed, member of an unmarried couple, or have you never been married?)

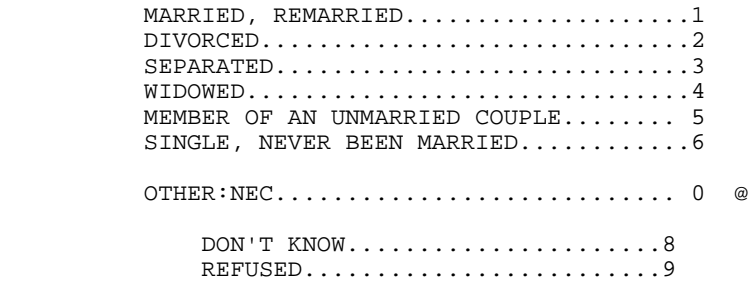

 [@]<1> MARRIED <2> DIVORCED <3> SEPARATED <4> WIDOWED <5> MEMBER UNMARRIED COUPLE <6> SINGLE NEVER BEEN MARRIED <0> [#specify] <8> DO NOT KNOW[missing] <9> REFUSED[missing]

>CD10< [store adult in CD10][goto CD15]

 Including yourself, how many individuals who are 18 years of age or older live in your household?

ADULTS...............................1-10 @

 DON'T KNOW......................98 REFUSED.........................99 [@]<1> ADULTS <2-10> <98> DO NOT KNOW [missing] <99> REFUSED [missing]

#### >CD15<

 We are interested in learning about the different ways people may earn their living. Last week, were you working full-time, part-time, going to school, a homemaker or something else?

 WORK FULL TIME, SELF EMPLOYED FULL TIME........1 @ WORK PART TIME, SELF EMPLOYED PART TIME........2 WORK AND GO TO SCHOOL.............................3 IN THE ARMED FORCES..............................4 HAVE A JOB, BUT NOT AT WORK LAST WEEK..........5 UNEMPLOYED, LAID OFF, LOOK FOR WORK............6 RETIRED........................................7 SCHOOL FULL TIME...............................8 HOMEMAKER......................................9 DISABLED......................................10 SOMETHING ELSE  $(SPECTFY)$ ........................0 DON'T KNOW......................98 REFUSED.........................99 [@] 0 [#specify] <1> WORK FULL TIME <2> WORK PART TIME <3> WORK AND GO TO SCHOOL <4> IN THE ARMED FORCES] <5> JOB, DID NOT WORK LAST WEEK <6> UNEMPLOYED <7> RETIRED <8> SCHOOL FULL-TIME <9> HOMEMAKER <10> DISABLED <98> DO NOT KNOW [missing]<97> MISCELLANEOUS <99> REFUSED [missing]

>UN1< [if CD15 ge <6> goto UN2] Are you [bold]currently[n] a member of a union or are you represented by a union? YES..................................1 NO................................5 @ DO NOT KNOW..................8 REFUSED......................9 [@]<1> YES [goto UN3] <5> NO <8> DO NOT KNOW[missing] <9>REFUSED [missing]  $>U<sub>N2</sub>$ Have you [bold]ever[n] been a member of a union or represented by a union? YES...............................1 NO................................5 @ DO NOT KNOW..................8 REFUSED......................9

[@]<1> YES [goto UN3] <5> NO <8> DO NOT KNOW[missing] <9>REFUSED [missing]

>UN3< [if CD10 eq <1> goto inca]

 Is anyone else in your household a member of a union or represented by a union?

> YES...............................1 NO................................5 @ DO NOT KNOW..................8 REFUSED......................9

[@]<1> YES <5> NO <8> DO NOT KNOW[missing] <9>REFUSED [missing]

>inca<

 To get a picture of people's financial situations, we'd like to know the general [bold]range of incomes[n] of all households we interview. This is for statistical analysis purposes and your answers will be kept strictly confidential.

 Now, thinking about your [bold]household's[n] total annual income from all sources (including your job), did your household receive \$30,000 or more in 2005?

 YES....................... 1 NO.........................5 @ DO NOT KNOW............8 REFUSED................9 [@]<1>YES [goto incd] <5>NO [goto incb] <8> DO NOT KNOW [missing][goto income] <9>[missing][goto income] >incb< Was it less than \$20,000? YES....................... 1  $NO.\dots\dots\dots\dots\dots\dots\dots\dots\dots\dots.5$  @ (\$20,000-29,999) DO NOT KNOW............8 REFUSED................9 [@]<1>YES [goto incc] <5>NO [goto income] <8> DO NOT KNOW [missing][goto income] <9>[missing][goto income] >incc< Was it less than \$10,000? YES....................... 1 (less than \$10,000) NO.............................5 @ DO NOT KNOW............8 REFUSED................9 [@]<1> YES <5> NOT <8> DO NOT KNOW [missing][goto income] <9>[missing][goto income] [default goto income] >incd< Was it \$60,000 or more? YES....................... 1 NO.........................5 @

DO NOT KNOW............8

 REFUSED................9 [@]<1> YES [goto incg] <5> NO [goto ince] <8> DO NOT KNOW [missing][goto income] <9>[missing][goto income] >ince< Was it \$40,000 or more? YES....................... 1  $NO...$ ...........................5 @ (\$30,000-39,999) DO NOT KNOW............8 REFUSED................9 [@]<1> YES <5> NO[goto income] <8> DO NOT KNOW [missing][goto income] <9>[missing][goto income]  $\frac{1}{2}$ incf< Was it \$50,000 or more? YES....................... 1 (\$50,000-59,999)  $NO.\dots\dots\dots\dots\dots\dots\dots\dots\dots\dots5$  @ (\$40,000-49,999) DO NOT KNOW............8 REFUSED................9 [@]<1> YES[goto income] <5> NO[goto income] <8> DO NOT KNOW [missing][goto income] <9>[missing][goto income] >incg< Was it more than \$70,000? YES....................... 1 (\$70,000 or more  $NO...$ ...........................5 @ (\$60,000-69,999) DO NOT KNOW...........8 REFUSED................9 [@]<1> YES <5> NO <8> DO NOT KNOW [missing][goto income] <9>[missing][goto income] >income< [allow 1] [if inca ge <8>][store <9> in income][endif] [if incb ge <8>][store <9> in income][endif] [if incc ge <8>][store <9> in income][endif] [if incd ge <9>][store <9> in income][endif] [if ince ge <9>][store <9> in income][endif] [if incf ge <9>][store <9> in income][endif] [if incg ge <9>][store <9> in income][endif] missing [if incc eq <1>][store <1> in income][endif] \$10,000 or less [if incc eq <5>][store <2> in income][endif] \$10,000-19,999 [if incb eq <5>][store <3> in income][endif] \$20,000-29,999 \$30,000-39,999 [if ince eq <5>][store <4> in income][endif] \$40,000-49,999 [if incf eq <1>][store <6> in income][endif] \$50,000-59,999 [if incf eq <5>][store <5> in income][endif] [if incg eq <5>][store <7> in income][endif] \$60,000-69,999 [if incg eq <1>][store <8> in income][endif] \$70,000 or more

 How many [bold]different[n] phone numbers does your household have, not including cell phones? DIFFERENT PHONE NUMBERS........................1-7 @ [@]<1> PHONE NUMBERS <2-7> <8> DO NOT KNOW [missing]<9>[missing]  $> < 1 <$  Would you say you live in a rural community, a small city or town, a suburb, or an urban community? RURAL COMMUNITY......................1 SMALL CITY OR TOWN, VILLAGE...........2 A SUBURB..............................3 URBAN COMMUNITY.....................4 @ OTHER: ................................0 DO NOT KNOW..................98 REFUSED/NO ANSWER............99 [@] <1> RURAL COMMUNITY <2> SMALL CITY, TOWN, VILLAGE <3> A SUBURB <4> URBAN COMMUNITY <0> OTHER: SPECIFY [specify] <98> DO NOT KNOW [missing] <99>[missing] >zipcode< [if zip ne <>][store zip in zipcode][goto RI][endif] What is your zip code? (IF R ASKS WHY: We want to know the general area in the State where people live so that we can compare information from residents in different areas of the state.) Zip code...........................48000-49999 @ DO NOT KNOW...........8 REFUSED................9 [@] <48000-49999> ZIP CODE <8> DO NOT KNOW [missing] <9>[missing]  $>$ RT $<$  In a couple of months, we'd like to re-contact some of the people we've spoken with for another interview. Would you be willing to participate again in a couple of months? YES....................... 1 NO.........................5 @a DO NOT KNOW............8 REFUSED................9 [if RI@a eq <1>] So we'll know whom to ask for when we call back, could I get your first name? R's first name........................ @b Do you have a number in addition to [fill AREA]-[fill PRFX]-[fill SUFX:0] where you can be reached?

> YES....................... 1 NO.........................5 @c

```
 [endif]
 [if RI@c eq <1>]
 What is that number, starting with the area code? @d
   [endif]
                 [@a]<1> YES <5> NO [goto out] <8> DO NOT KNOW[goto out] <9> REFUSED [goto out]
                 [@b][allow 15]
                 [@c] <1> YES <5>[goto out]
                [@d] [allow 10][input format <( ) - >]
>out< 
       [#settime dstop]
       [#subtime cstart from cstop into core]
       [#subtime volstart from volstop into vol]
       [#subtime dstart from dstop into demo] 
       [goto MOD7]
```

```
>contacts< [loc 20/1][allow 2]
>length<[allow 4]
>idate< [allow 8]
>iwer< [allow 3]
>males< [allow 2]
>females< [allow 2]
```
### 13. CODEBOOK

The codebook is based on telephone interview data set in its ASCII form. A number of additional variables that were constructed during preliminary analyses of the data set are also included in the SPSS system file. Information about these can be examined by looking at the data dictionary in SPSS. This codebook reports frequencies based on the weighted data with the weight variable STATEWT being applied.

14. SPSS COMMANDS

TITLE "Michigan State of the State 42". SET CASE=UPLOW. COMMENT DDL indicates that dataset record length (lrecl) is 80 columns. DATA LIST fixed file='q:\msusos42\productn\rdd\c-inst\rdd42.dat' records=3 /1 ID1 1-5 (A) R1 6 (A) cnty  $7-11$  (A)<br>regn  $12$ newreg5 13 (A)<br>CC1 15 listed 14 CC1 15 CC2 16 CC3 17 CC4 18 CC5 19 CC6 20 PO1 21 PO2 22 SEC4 23 ta1 24 ta2 25 ta3 26 ta3a@a 27-28 ta3a@b 29-30 ta4 31 ta4a@a 32-33 ta4a@b 34-35 ta5 36 ta6 37 ta6a@b 40-41 v1 42 N2 43<br>193 44 N4 45 N5 46 N6 47 N3 44 N4 45 N5 46 N5 47 N8 48 N8a 49 N8b 50 N9 51-55 v4 57 v5 58 V3 59 pastvol 60-61 voltime 62-64 V4a 65 V5a 66 V6a 67 V7a 68 V8a 69 V10a 70 V12a 71 V13a 72 v8 73 volless 74-75 ow1 76 CD1 77 CD2 78-79 CD3 80-81<br>
2 CD5a 2 CD4a@a 3 CD4a@b 4 /2 CD5a 2 CD4a@a 3 CD4a@b 4 CD4a@c 5 CD4a@d 6 CD4a@e 7 CD4a@f 8 CD6 9-10 CD7@b 12 CD7@c 13<br>P17@a 16 P17@b 17 partyid 15 P17@a 16 P17@b 17 P17@c 18 P17 19 ideology 20 CD8 21 CD10 22<br>
P2 27 CD10 28  $CD15 24-25$ inca 29 incb 30 incc 31 incd 32<br>ince 33 incf 34 incg 35 income 36 ince 33 incf 34 incg 35 income 36<br>
CD26 37 1 38-39 zipcode 40-44 RI@a 45  $CD26$  37  $X1$  38-39 zipcode 40-44<br>  $\frac{1}{3}$  contacts 1-2 contacts 1-2 length 3-6 idate 7-14 iwer 15-17 males 18-19 females 20-21 . VARIABLE LABELS<br>ID1 'C ID1 'Case ID' 'Data Record' cnty 'County'<br>regn 'Region' 'Region' newreg5 'MSUE Region'<br>listed 'Sample Type' listed 'Sample Type' CC1 (Past Financial)<br>CC2 (Future Financial) CC2 Tuture Financial'<br>CC3 Current Financial CC3 <br>CC4 'Inflation Rate' CC4 TInflation Rate<br>CC5 TInemployment Ra 'Unemployment Rate' CC6 'Business Conditions' PO1 'Bush Job Rating' PO2 <br>
SEC4 'Granholm Job Rating'<br>
'Terrorism Concern' 'Terrorism Concern' tal 'Greater Present Need Nonprofits'<br>ta2 'Organizations More Effective' 'Organizations More Effective' ta3 'Place Low Trust in Organizations' 'Reasons: Low Trust - 1st Mention' ta3a@b 'Reasons: Low Trust - 2nd Mention' ta4 'Honest and Ethical'<br>ta4a@a 'Reasons: Honest/Eth ta4a@a 'Reasons: Honest/Ethical - 1st Mention'<br>ta4a@b 'Reasons: Honest/Ethical - 2nd Mention' 'Reasons: Honest/Ethical - 2nd Mention' ta5 'Contribute Betterment Communities' ta6 'Poor Job Helping Others' ta6a@a 'Reasons: Poor Job 1st Mention' ta6a@b 'Reasons: Poor Job 2nd Mention' 'Donate 2005'

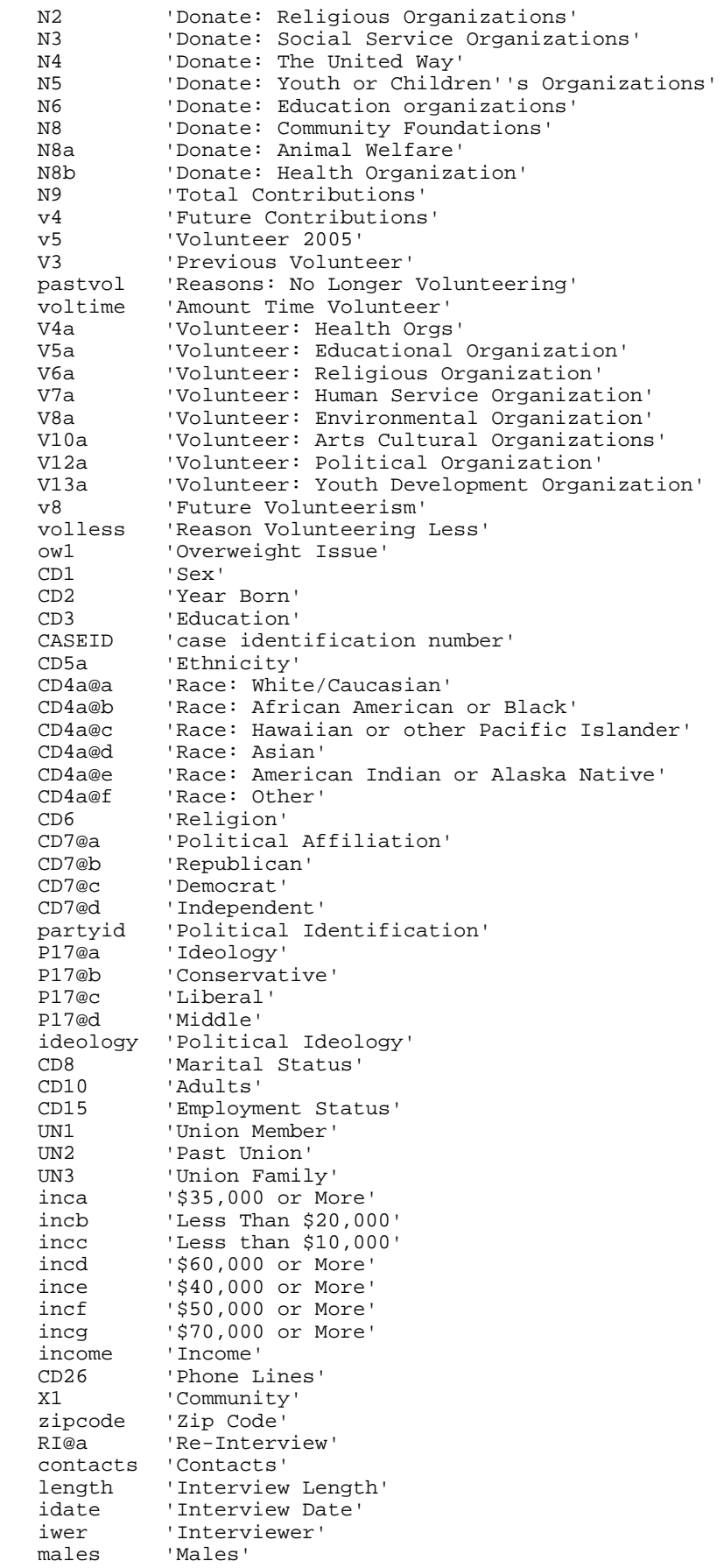

females 'Female'

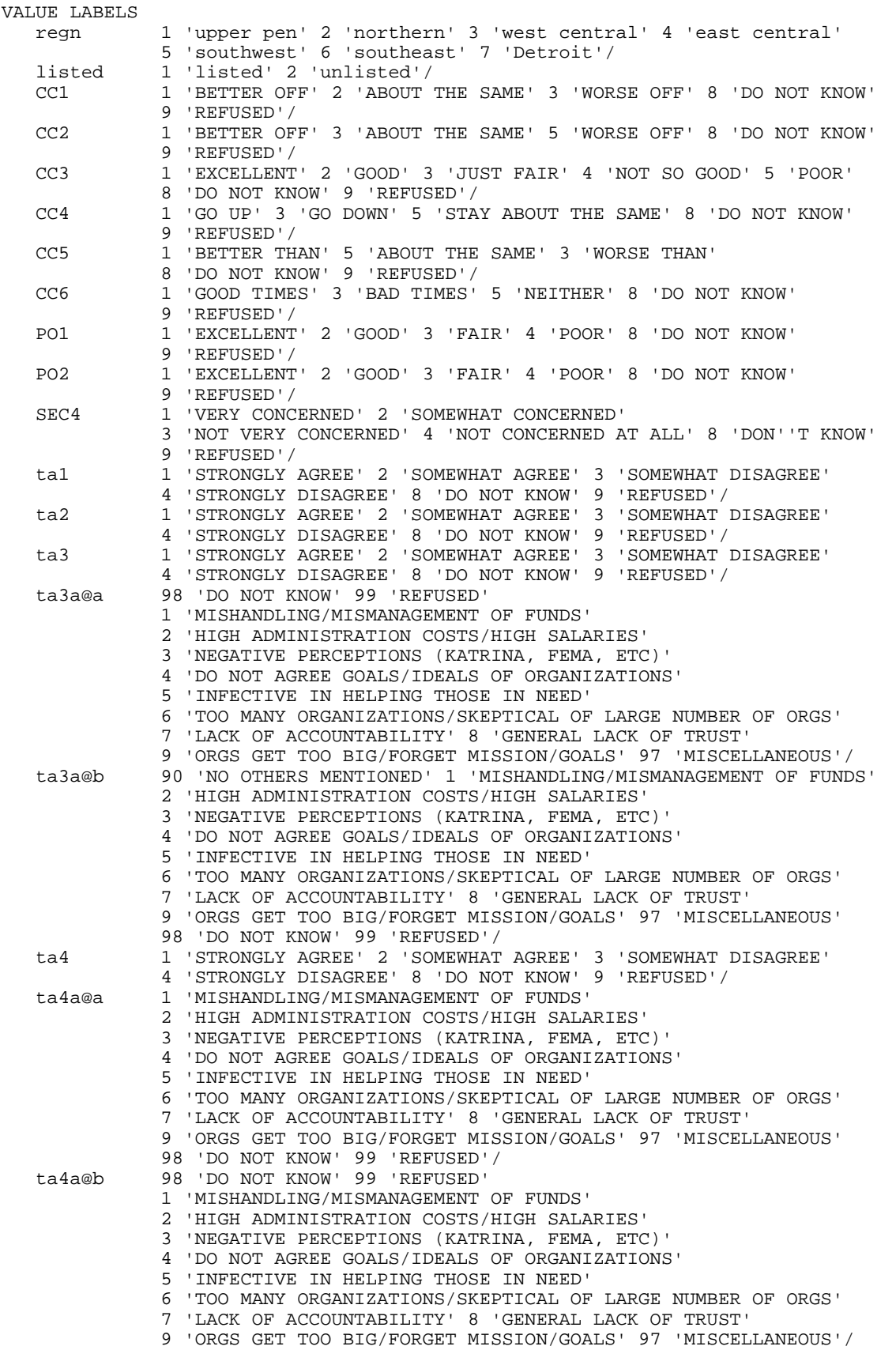

.

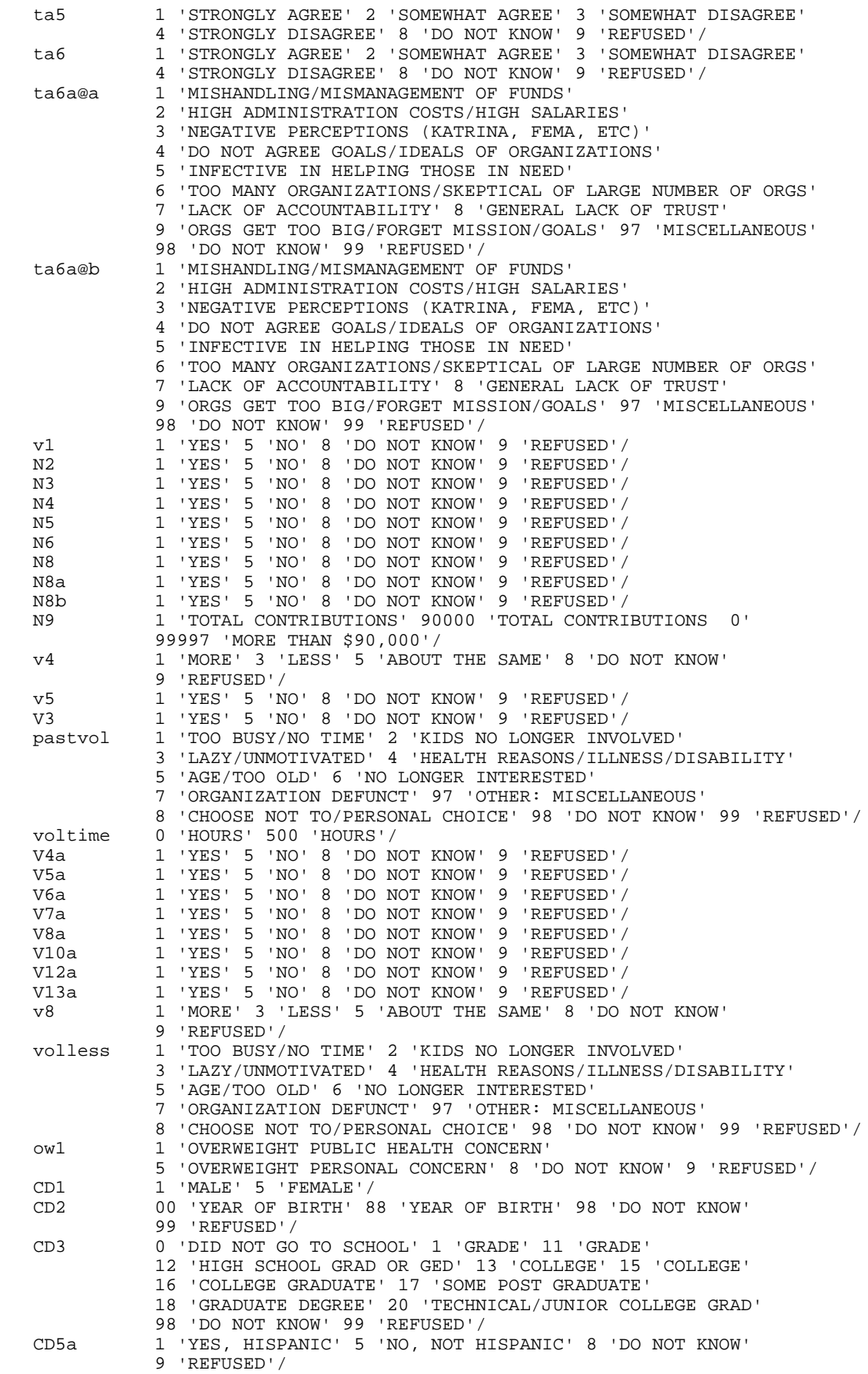

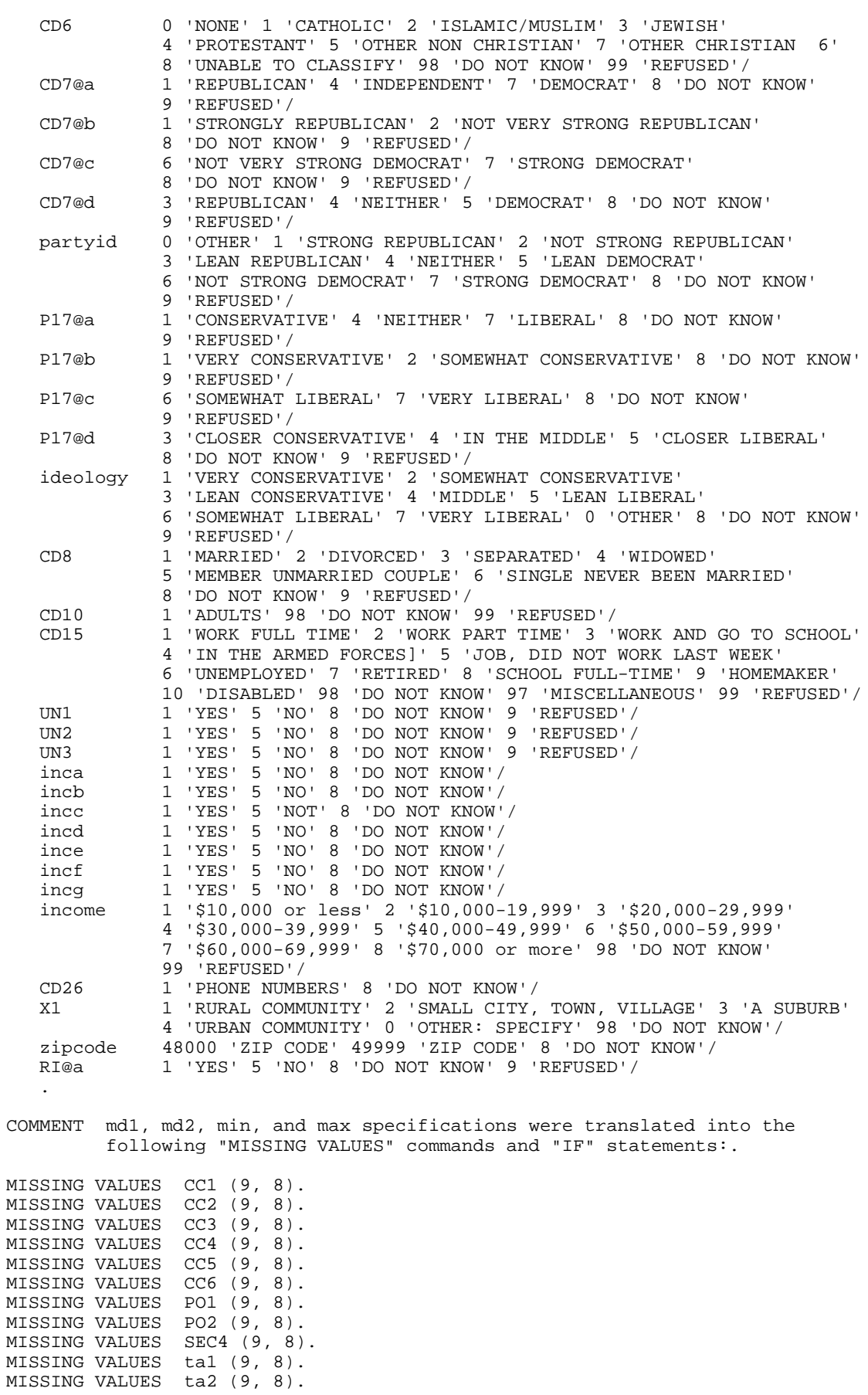

MISSING VALUES ta3 (9, 8).<br>MISSING VALUES ta3a@a (99, MISSING VALUES ta3a@a (99, 98).<br>MISSING VALUES ta3a@b (99, 98). MISSING VALUES ta3a@b (99, 98).<br>MISSING VALUES ta4 (9, 8). MISSING VALUES ta4 (9, 8).<br>MISSING VALUES ta4a@a (99, ta4a@a (99, 98). MISSING VALUES ta4a@b (99, 98).<br>MISSING VALUES ta5 (9, 8). MISSING VALUES ta5 (9, 8).<br>MISSING VALUES ta6 (9, 8). MISSING VALUES<br>MISSING VALUES ta6a@a (99, 98). MISSING VALUES ta6a@b (99, 98). MISSING VALUES v1 (9, 8). MISSING VALUES N2 (9, 8).<br>MISSING VALUES N3 (9, 8). MISSING VALUES N3 (9, 8).<br>MISSING VALUES N4 (9, 8). MISSING VALUES MISSING VALUES N5 (9, 8).<br>MISSING VALUES N6 (9, 8). MISSING VALUES<br>MISSING VALUES N8 (9, 8).<br>N8a (9, 8). MISSING VALUES MISSING VALUES N8b (9, 8). MISSING VALUES N9 (99999,99998), MISSING VALUES v4 (9, 8). MISSING VALUES v5 (9, 8).<br>MISSING VALUES V3 (9, 8). MISSING VALUES<br>MISSING VALUES MISSING VALUES pastvol (99, 98).<br>MISSING VALUES voltime (999, 998 voltime (999, 998).<br>V4a (9, 8). MISSING VALUES V4a (9, 8).<br>MISSING VALUES V5a (9, 8). MISSING VALUES MISSING VALUES V6a (9, 8). MISSING VALUES V7a (9, 8). MISSING VALUES V8a (9, 8). MISSING VALUES V10a (9, 8). MISSING VALUES V12a (9, 8).<br>MISSING VALUES V13a (9, 8). MISSING VALUES V13a (9, 8). MISSING VALUES<br>MISSING VALUES volless (99, 98). MISSING VALUES ow1 (9, 8). MISSING VALUES CD2 (99, 98).<br>MISSING VALUES CD3 (99, 98). MISSING VALUES CD3 (99, 98). MISSING VALUES CD5a (9, 8). MISSING VALUES CD4a@a (9, 8). MISSING VALUES CD4a@b (9, 8). MISSING VALUES CD4a@c (9, 8). MISSING VALUES CD4a@d (9, 8).<br>MISSING VALUES CD4a@e (9, 8). MISSING VALUES CD4a@e (9, 8).<br>MISSING VALUES CD4a@f (9, 8).  $CD4a@f (9, 8).$ MISSING VALUES CD6 (99, 98). MISSING VALUES CD7@a (9, 8).<br>MISSING VALUES CD7@b (9, 8). MISSING VALUES CD7@b (9, 8).<br>MISSING VALUES CD7@c (9, 8).  $CD7@c (9, 8).$ MISSING VALUES CD7@d (9, 8). MISSING VALUES partyid (9, 8). MISSING VALUES P17@a (9, 8). MISSING VALUES P17@b (9, 8). MISSING VALUES P17@c (9, 8). MISSING VALUES P17@d (9, 8).<br>MISSING VALUES ideology (9, ideology (9, 8).<br>CD8 (9, 8). MISSING VALUES MISSING VALUES CD10 (99, 98).<br>MISSING VALUES CD15 (99, 98). CD15 (99, 98).<br>UN1 (9, 8). MISSING VALUES MISSING VALUES UN2 (9, 8). MISSING VALUES UN3 (9, 8). MISSING VALUES inca (9, 8).<br>MISSING VALUES incb (9, 8). incb  $(9, 8)$ .<br>incc  $(9, 8)$ . MISSING VALUES<br>MISSING VALUES MISSING VALUES incd (9, 8).<br>MISSING VALUES ince (9, 8). ince  $(9, 8)$ . MISSING VALUES incf (9, 8). MISSING VALUES incg (9, 8). MISSING VALUES income (99, 98).

MISSING VALUES CD26 (9, 8). MISSING VALUES X1 (99, 98). MISSING VALUES RI@a (9, 8). execute.

## **15. WEIGHTING COMMANDS**

### **RE-CONTACT SEGMENT**

compute phwt=listwt.

```
compute sample=1.
if (cnty lt 3000)cnty=cnty41.
freq var=cnty.
compute newregn2=0.
if (cnty=26049 or cnty=26087 or cnty=26091 or cnty=26093 or cnty=26099 or
     cnty=26115)newregn2=6.
if (cnty=26125 or cnty=26147 or cnty=26161 or cnty=26163)newregn2=6.
if (cnty=26021 or cnty=26023 or cnty=26025 or cnty=26027 or cnty=26045)newregn2=5.
if (cnty=26059 or cnty=26065 or cnty=26075 or cnty=26077 or cnty=26149)newregn2=5.
if (cnty=26159)newregn2=5.
if (cnty=26005 or cnty=26015 or cnty=26067 or cnty=26081 or cnty=26085)newregn2=3.
if (cnty=26101 or cnty=26105 or cnty=26107 or cnty=26117 or cnty=26121)newregn2=3.
if (cnty=26123 or cnty=26127 or cnty=26133 or cnty=26139)newregn2=3.
if (cnty=26011 or cnty=26017 or cnty=26035 or cnty=26037 or cnty=26051)newregn2=4.
if (cnty=26057 or cnty=26063 or cnty=26073 or cnty=26111 or cnty=26145)newregn2=4.
if (cnty=26151 or cnty=26155 or cnty=26157)newregn2=4.
if (cnty=26001 or cnty=26007 or cnty=26009 or cnty=26019 or cnty=26029)newregn2=2.
if (cnty=26031 or cnty=26039 or cnty=26047 or cnty=26055 or cnty=26069)newregn2=2.
if (cnty=26079 or cnty=26089 or cnty=26113 or cnty=26119 or cnty=26129)newregn2=2.
if (cnty=26137 or cnty=26135 or cnty=26141 or cnty=26143 or cnty=26165)newregn2=2.
if (cnty=26003 or cnty=26013 or cnty=26033 or cnty=26041 or cnty=26043)newregn2=1.
if (cnty=26053 or cnty=26061 or cnty=26071 or cnty=26083 or cnty=26095)newregn2=1.
if (cnty=26097 or cnty=26103 or cnty=26109 or cnty=26131 or cnty=26153)newregn2=1.
if (regn=7)newregn2=7.
value labels regn newregn2 1 'UP' 2 'N. LP' 3 'W. Central' 4 'E. Central' 5 'Southwest' 6
'Southeast' 7 'Detroit'.
freq var=newregn2.
*recode regn (sysmis=99).
*if (regn=99 and id1 ge 70000)regn=7.
*if (regn=99 and newregn2=6)regn=newregn2.
if (regn ne newregn2)regn=newregn2.
compute list41=listed.
value labels list41 1 'listed' 2 'not'.
freq var=regn list41.
weight off.
compute listwt=1.
if (list41=2)listwt=3.8500.
if (list41=1 or list41=3)listwt=0.7150.
weight by listwt.
freq var=listed regn.
compute tempwt=listwt*10.
weight by tempwt.
*weight off.
missing values cd26 cd10 ().
freq var=cd26.
recode cd26 (sysmis=9). 
* This weights households by number of phone lines.
```

```
if (cd26 eq 1 or cd26 ge 8)phwt=1.2201*listwt. 
if (cd26 eq 2)phwt=0.6101*listwt. 
if (cd26 eq 3)phwt=0.4067*listwt. 
if (cd26 eq 4)phwt=0.3050*listwt. 
if (cd26 eq 5)phwt=0.2440*listwt.
if (cd26 eq 6)phwt=1*listwt.
if (cd26 eq 7)phwt=1*listwt.
weight by phwt.
FREQUENCIES VARIABLES=cd26 cd10.
compute tempwt=phwt*10.
weight by tempwt.
compute adults=cd10.
freq var=adults.
missing values cd10 (). 
recode cd10 (sysmis=1). 
compute tempwt=phwt*10.
weight by tempwt.
compute adults=cd10. 
freq var=adults.
* This adjusts weight by number of adults in the household. 
compute adltwt=phwt. 
if (adults=1)adltwt=phwt*0.5455. 
if (adults=2)adltwt=phwt*1.0910. 
if (adults=3)adltwt=phwt*1.6366. 
if (adults=4)adltwt=phwt*2.1821. 
if (adults=5)adltwt=phwt*2.7276. 
if (adults=6)adltwt=phwt*3.2731.
if (adults=7)adltwt=phwt*1.
if (adults=8)adltwt=phwt*1.
if (adults=9)adltwt=phwt*1.
if (adults=10)adltwt=phwt*1.
if (adults=98 or adults=99) adltwt=phwt*.5455. 
weight by adltwt. 
freq var=adults.
```
#### \* SAVE the FILE, MERGE WITH FILE OF NEW CASES FOR THIS ROUND OF SOSS AND THEN WEIGHT BETWEEN FILES AND WRITE OUT THE DATA SET FOR THE CODEBOOK.

#### **New RDD Segment**

```
compute sample=2.
value labels sample 1 'S41 re-interviews' 2 'S42 fresh RDD'.
freq var=sample.
compute newregn2=0.
if (cnty=26049 or cnty=26087 or cnty=26091 or cnty=26093 or cnty=26099 or
     cnty=26115)newregn2=6.
if (cnty=26125 or cnty=26147 or cnty=26161 or cnty=26163)newregn2=6.
if (cnty=26021 or cnty=26023 or cnty=26025 or cnty=26027 or cnty=26045)newregn2=5.
if (cnty=26059 or cnty=26065 or cnty=26075 or cnty=26077 or cnty=26149)newregn2=5.
if (cnty=26159)newregn2=5.
if (cnty=26005 or cnty=26015 or cnty=26067 or cnty=26081 or cnty=26085)newregn2=3.<br>if (cnty=26101 or cnty=26105 or cnty=26107 or cnty=26117 or cnty=26121)newregn2=3.
if (cnty=26101 or cnty=26105 or cnty=26107 or cnty=26117 or cnty=26121)newregn2=3.
if (cnty=26123 or cnty=26127 or cnty=26133 or cnty=26139)newregn2=3.
if (cnty=26011 or cnty=26017 or cnty=26035 or cnty=26037 or cnty=26051)newregn2=4.
if (cnty=26057 or cnty=26063 or cnty=26073 or cnty=26111 or cnty=26145)newregn2=4.
```
if (cnty=26151 or cnty=26155 or cnty=26157)newregn2=4. if (cnty=26001 or cnty=26007 or cnty=26009 or cnty=26019 or cnty=26029)newregn2=2. if (cnty=26031 or cnty=26039 or cnty=26047 or cnty=26055 or cnty=26069)newregn2=2. if (cnty=26079 or cnty=26089 or cnty=26113 or cnty=26119 or cnty=26129)newregn2=2. if (cnty=26137 or cnty=26135 or cnty=26141 or cnty=26143 or cnty=26165)newregn2=2. if (cnty=26003 or cnty=26013 or cnty=26033 or cnty=26041 or cnty=26043)newregn2=1. if (cnty=26053 or cnty=26061 or cnty=26071 or cnty=26083 or cnty=26095)newregn2=1. if (cnty=26097 or cnty=26103 or cnty=26109 or cnty=26131 or cnty=26153)newregn2=1. if (regn=7)newregn2=7. value labels regn newregn2 1 'UP' 2 'N. LP' 3 'W. Central' 4 'E. Central' 5 'Southwest' 6 'Southeast' 7 'Detroit'. if (regn ne newregn2)regn=newregn2. compute list41=0. freq var=regn listed. weight off. compute listwt=1. if (listed=2)listwt=2.7716. if (listed=1 or listed=3)listwt=0.7439. weight by listwt. freq var=listed regn. compute tempwt=listwt\*10. weight by tempwt. \*weight off. missing values cd26 (). freq var=cd26. recode cd26 (sysmis=9). This weights households by number of phone lines. compute phwt=listwt. if (cd26 eq 1 or cd26 ge 8)phwt=1.0678\*listwt. if (cd26 eq 2)phwt=0.5339\*listwt. if (cd26 eq 3)phwt=0.3559\*listwt. if (cd26 eq 4)phwt=0.2669\*listwt. if (cd26 eq 5)phwt=0.2136\*listwt. if (cd26 eq 6)phwt=1\*listwt. if (cd26 eq 7)phwt=1\*listwt. weight by phwt. FREQUENCIES VARIABLES=cd26 cd10. compute roundwt=10\*phwt. weight by roundwt. freq var=cd10. missing values cd10 (). recode cd10 (sysmis=1). compute adults=cd10. freq var=adults cd10. This adjusts weight by number of adults in the household. compute adltwt=phwt. if (cd10=1)adltwt=phwt\*0.5483. if (cd10=2)adltwt=phwt\*1.0966. if (cd10=3)adltwt=phwt\*1.6449. if (cd10=4)adltwt=phwt\*2.1931. if (cd10=5)adltwt=phwt\*1. if (cd10=6)adltwt=phwt\*1. if (cd10=7)adltwt=phwt\*1.

SOSS-42: SPSS Weighting Commands Appendix E-12 IPPSR - OSR

```
if (cd10=8)adltwt=phwt*1.
if (cd10=9)adltwt=phwt*1.
if (cd10=10)adltwt=phwt*1.
if (cd10=98 or adults=99) adltwt=phwt*.8427.
weight by adltwt.
freq var=cd10.
************SAVE and THEN MERGE RECALL FILE AND WEIGHT TO DEMOGRAPHIC CHARACTERISTICS AND
POST-STRAT CORRECTIONS.
FREQUENCIES
   VARIABLES=cd1 cd2.
compute age=0.
if (cd2 le 88)age=106-cd2. 
*if (cd2 gt 88 and cd2 lt 900)age=100+(100-cd2). 
if (cd2 ge 98)age=0.
if (age=17)age=18.
if (age le 0)age=0. 
if (age ge 18 and age lt 25)agecat=1.
if (age ge 25 and age lt 30)agecat=2.
if (age ge 30 and age lt 40)agecat=3.
if (age ge 40 and age lt 50)agecat=4.
if (age ge 50 and age lt 60)agecat=5.
if (age ge 60 and age lt 65)agecat=6.
if (age ge 65)agecat=7. 
if (age le 17)agecat=9.
if (age eq 105)agecat=9.
missing values age (0,105)/agecat (9). 
value labels agecat 1 '18 - 24 Yrs' 2 '25 - 29 Yrs' 3 '30 - 39 Yrs'
     4 '40 - 49 Yrs' 5 '50 - 59 Yrs' 6 '60 - 64 Yrs' 7 '65 or older' 9 'missing'.
freq var=age.
freq var=agecat.
freq var=regn.
compute rac3=0.
compute multrace=0.
count mult2=cd4a@a to cd4a@e(1).
if (mult2=0 and cd5a=1)races=1.
if (cd4a@a=1 and mult2=1)races=1.
if (cd4a@b=1 and mult2=1)races=2.
if (cd4a@c=1 and mult2=1)races=3.
if (cd4a@d=1 and mult2=1)races=4.
if (cd4a@e=1 and mult2=1)races=5.
if (mult2 gt 1 and cd4a@e=1)races=5.
if (mult2 gt 1 and cd4a@d=1)races=4.
if (mult2 gt 1 and cd4a@c=1)races=3.
if (mult2 gt 1 and cd4a@b=1)races=2.
recode races (1=1)(2=2)(3,4,5=3) into rac3.
value labels races 1 'white' 2 'black' 3 'hawaiian, PI'
    4 'asian' 5 'indian'/rac3 1 'white' 2 'black' 3 'other'.
missing values rac3 ().
compute imprace=rac3.
if (imprace=0 and regn=7)imprace=2.
if (imprace=0 and regn lt 7)imprace=1.
freq var=imprace.
weight off.
freq var=listed. 
compute adj1=adltwt* 1.00. 
weight by adj1.
compute ovrsamwt=adj1.
compute roundwt=ovrsamwt*10.
weight by roundwt.
```
CROSSTABS /TABLES=cd1 by imprace BY regn /FORMAT= AVALUE NOINDEX BOX LABELS TABLES /CELLS= COUNT. This weights cases by gender, imprace and region. compute racgenct=ovrsamwt. if (imprace eq 1 and cd1 eq 1 and regn eq 1)racgenct=ovrsamwt\*0.8833. if (imprace eq 2 and cd1 eq 1 and regn eq 1)racgenct=ovrsamwt\*1. if (imprace eq 3 and cd1 eq 1 and regn eq 1)racgenct=ovrsamwt\*2.3113. if (imprace eq 1 and cd1 eq 5 and regn eq 1)racgenct=ovrsamwt\*1.0572. if (imprace eq 2 and cd1 eq 5 and regn eq 1)racgenct=ovrsamwt\*1. if (imprace eq 3 and cd1 eq 5 and regn eq 1)racgenct=ovrsamwt\*1.2979. if (imprace eq 1 and cd1 eq 1 and regn eq 2)racgenct=ovrsamwt\*1.3470. if (imprace eq 2 and cd1 eq 1 and regn eq 2)racgenct=ovrsamwt\*0.3209. if (imprace eq 3 and cd1 eq 1 and regn eq 2)racgenct=ovrsamwt\*1. if (imprace eq 1 and cd1 eq 5 and regn eq 2)racgenct=ovrsamwt\*0.8269. if (imprace eq 2 and cd1 eq 5 and regn eq 2)racgenct=ovrsamwt\*1. if (imprace eq 3 and cd1 eq 5 and regn eq 2)racgenct=ovrsamwt\*0.3380. if (imprace eq 1 and cd1 eq 1 and regn eq 3)racgenct=ovrsamwt\*0.9850. if (imprace eq 2 and cd1 eq 1 and regn eq 3)racgenct=ovrsamwt\*0.4606. if (imprace eq 3 and cd1 eq 1 and regn eq 3)racgenct=ovrsamwt\*0.3064. if (imprace eq 1 and cd1 eq 5 and regn eq 3)racgenct=ovrsamwt\*1.1140. if (imprace eq 2 and cd1 eq 5 and regn eq 3)racgenct=ovrsamwt\*1.5226. if (imprace eq 3 and cd1 eq 5 and regn eq 3)racgenct=ovrsamwt\*1.4866. if (imprace eq 1 and cd1 eq 1 and regn eq 4)racgenct=ovrsamwt\*0.9856. if (imprace eq 2 and cd1 eq 1 and regn eq 4)racgenct=ovrsamwt\*1. if (imprace eq 3 and cd1 eq 1 and regn eq 4)racgenct=ovrsamwt\*0.4971. if (imprace eq 1 and cd1 eq 5 and regn eq 4)racgenct=ovrsamwt\*0.9198. if (imprace eq 2 and cd1 eq 5 and regn eq 4)racgenct=ovrsamwt\*1. if (imprace eq 3 and cd1 eq 5 and regn eq 4)racgenct=ovrsamwt\*1. if (imprace eq 1 and cd1 eq 1 and regn eq 5)racgenct=ovrsamwt\*1.0653. if (imprace eq 2 and cd1 eq 1 and regn eq 5)racgenct=ovrsamwt\*1.3149. if (imprace eq 3 and cd1 eq 1 and regn eq 5)racgenct=ovrsamwt\*0.3235. if (imprace eq 1 and cd1 eq 5 and regn eq 5)racgenct=ovrsamwt\*0.9272. if (imprace eq 2 and cd1 eq 5 and regn eq 5)racgenct=ovrsamwt\*1.3649. if (imprace eq 3 and cd1 eq 5 and regn eq 5)racgenct=ovrsamwt\*1. if (imprace eq 1 and cd1 eq 1 and regn eq 6)racgenct=ovrsamwt\*1.1194. if (imprace eq 2 and cd1 eq 1 and regn eq 6)racgenct=ovrsamwt\*1.1091. if (imprace eq 3 and cd1 eq 1 and regn eq 6)racgenct=ovrsamwt\*3.0698. if (imprace eq 1 and cd1 eq 5 and regn eq 6)racgenct=ovrsamwt\*0.8751. if (imprace eq 2 and cd1 eq 5 and regn eq 6)racgenct=ovrsamwt\*1.2370. if (imprace eq 3 and cd1 eq 5 and regn eq 6)racgenct=ovrsamwt\*0.8825. if (imprace eq 1 and cd1 eq 1 and regn eq 7)racgenct=ovrsamwt\*2.0205. if (imprace eq 2 and cd1 eq 1 and regn eq 7)racgenct=ovrsamwt\*1.4659. if (imprace eq 3 and cd1 eq 1 and regn eq 7)racgenct=ovrsamwt\*1. if (imprace eq 1 and cd1 eq 5 and regn eq 7)racgenct=ovrsamwt\*0.5758. if (imprace eq 2 and cd1 eq 5 and regn eq 7)racgenct=ovrsamwt\*0.8024. if (imprace eq 3 and cd1 eq 5 and regn eq 5)racgenct=ovrsamwt\*1. weight by racgenct. CROSSTABS /TABLES=cd1 by imprace BY regn

 /FORMAT= AVALUE NOINDEX BOX LABELS TABLES /CELLS= COUNT tot.

compute roundwt=racgenct\*10. weight by roundwt. crosstab tables=agecat by regn/cells count.

```
compute agewt=racgenct.
if (agecat eq 1 and regn eq 1)agewt=racgenct*2.8247. 
if (agecat eq 2 and regn eq 1)agewt=racgenct*2.0313. 
if (agecat eq 3 and regn eq 1)agewt=racgenct*1.0474. 
if (agecat eq 4 and regn eq 1)agewt=racgenct*0.8986.
if (agecat eq 5 and regn eq 1)agewt=racgenct*0.5483. 
if (agecat eq 6 and regn eq 1)agewt=racgenct*0.9297. 
if (agecat eq 7 and regn eq 1)agewt=racgenct*1.1344. 
if (agecat eq 1 and regn eq 2)agewt=racgenct*0.9845. 
if (agecat eq 2 and regn eq 2)agewt=racgenct*0.7846. 
if (agecat eq 3 and regn eq 2)agewt=racgenct*4.2718.
if (agecat eq 4 and regn eq 2)agewt=racgenct*1.0073. 
if (agecat eq 5 and regn eq 2)agewt=racgenct*0.8225. 
if (agecat eq 6 and regn eq 2)agewt=racgenct*0.5327. 
if (agecat eq 7 and regn eq 2)agewt=racgenct*0.9136. 
if (agecat eq 1 and regn eq 3)agewt=racgenct*1.7792. 
if (agecat eq 2 and regn eq 3)agewt=racgenct*1.4510. 
if (agecat eq 3 and regn eq 3)agewt=racgenct*1.7931. 
if (agecat eq 4 and regn eq 3)agewt=racgenct*1.1647. 
if (agecat eq 5 and regn eq 3)agewt=racgenct*0.7714.
if (agecat eq 6 and regn eq 3)agewt=racgenct*0.5274. 
if (agecat eq 7 and regn eq 3)agewt=racgenct*0.5992. 
if (agecat eq 1 and regn eq 4)agewt=racgenct*2.2432. 
if (agecat eq 2 and regn eq 4)agewt=racgenct*5.1339. 
if (agecat eq 3 and regn eq 4)agewt=racgenct*1.7925. 
if (agecat eq 4 and regn eq 4)agewt=racgenct*1.1102. 
if (agecat eq 5 and regn eq 4)agewt=racgenct*0.6819. 
if (agecat eq 6 and regn eq 4)agewt=racgenct*0.4375. 
if (agecat eq 7 and regn eq 4)agewt=racgenct*0.6781. 
if (agecat eq 1 and regn eq 5)agewt=racgenct*2.8127. 
if (agecat eq 2 and regn eq 5)agewt=racgenct*2.6510. 
if (agecat eq 3 and regn eq 5)agewt=racgenct*1.5171. 
if (agecat eq 4 and regn eq 5)agewt=racgenct*0.9637. 
if (agecat eq 5 and regn eq 5)agewt=racgenct*0.9974. 
if (agecat eq 6 and regn eq 5)agewt=racgenct*0.5303.
if (agecat eq 7 and regn eq 5)agewt=racgenct*0.5002. 
if (agecat eq 1 and regn eq 6)agewt=racgenct*1.2555.
if (agecat eq 2 and regn eq 6)agewt=racgenct*2.8973.
if (agecat eq 3 and regn eq 6)agewt=racgenct*2.0988.
if (agecat eq 4 and regn eq 6)agewt=racgenct*1.0208. 
if (agecat eq 5 and regn eq 6)agewt=racgenct*0.4970. 
if (agecat eq 6 and regn eq 6)agewt=racgenct*0.7400. 
if (agecat eq 7 and regn eq 6)agewt=racgenct*0.8825.
if (agecat eq 1 and regn eq 7)agewt=racgenct*2.2715.
if (agecat eq 2 and regn eq 7)agewt=racgenct*1.3345.
if (agecat eq 3 and regn eq 7)agewt=racgenct*1.7971.
if (agecat eq 4 and regn eq 7)agewt=racgenct*1.4632.
if (agecat eq 5 and regn eq 7)agewt=racgenct*0.4035.
if (agecat eq 6 and regn eq 7)agewt=racgenct*0.4795.
if (agecat eq 7 and regn eq 7)agewt=racgenct*0.9798.
weight by agewt.
compute roundwt=agewt*10.
```
weight by roundwt.

freq var=regn.

weight off. freq var=regn.

```
*The following command adjusts the number of cases in each region
  back to the actual number interviewed.
compute adjwt=agewt.
if (regn=1)adjwt=agewt*0.94059.
if (regn=2)adjwt=agewt*0.99371.
if (regn=3)adjwt=agewt*0.97928.
if (regn=4)adjwt=agewt*1.01981.
if (regn=5)adjwt=agewt*0.95788.
if (regn=6)adjwt=agewt*1.00712.
if (regn=7)adjwt=agewt*1.21383. 
*compute adjwt=adjwt*1.001502.
weight by adjwt. 
freq var=regn. 
weight off.
recode regn (1=1)(2=2)(3=3)(4=4)(5=5)(6=6)(7=6) into msueregn.
value labels msueregn 1 'UP' 2 'North LP' 3 'W. Central' 4 'E. Central'
     5 'Southwest' 6 'Southeast Urban'.
freq var=msueregn.
compute msuewt=adjwt.
if (regn=7)msuewt=adjwt*0.3552.
if (regn=6)msuewt=adjwt*1.5291.
*compute msuewt=msuewt*0.9986.
*if (msueregn=6)msuewt=msuewt*0.9949.
weight by msuewt.
freq var=msueregn regn cd1.
compute roundwt=msuewt*10.
weight by roundwt.
freq var=msueregn.
compute statewt=msuewt.
if (msueregn eq 1)statewt=msuewt*0.5653.
if (msueregn eq 2)statewt=msuewt*0.6888.
if (msueregn eq 3)statewt=msuewt*0.6561.
if (msueregn eq 4)statewt=msuewt*0.5984.
if (msueregn eq 5)statewt=msuewt*0.9358. 
if (msueregn eq 6)statewt=msuewt*1.5545. 
compute statewt=statewt*0.9990.
weight by statewt. 
freq var=regn msueregn.
freq var=cd1 cd3 cd5a rac3 cd8 cd10 cd15 income agecat.
recode cd6 (6=7).
if (id1='h1139')cd8=6.
* This calculates household income categories a different way assigning the case
   to the category represented by the last valid (i.e., non-DONT KNOW or REFUSAL)
   response obtained; It corrects an error in the storing of the separate income question
   responses in the INCOME question in the cati instrument (including an incorrect skip
   pattern and also minimizes the number of cases for which missing data values are 
   stored by utilizing their last valid response.
missing values inca ().
compute newinc=0.
if (inca=8)newinc=9.
if (inca=9)newinc=0.
if (inca=1)newinc=4. 
if (inca=5)newinc=3. 
if (incb=1)newinc=2. 
if (incc=1)newinc=1. 
if (incd=1)newinc=7. 
if (ince=1)newinc=5.
```

```
SOSS-42: SPSS Weighting Commands Appendix E-16
IPPSR - OSR
```

```
if (ince=5)newinc=4. 
if (incf=1)newinc=6. 
if (incf=5)newinc=5. 
if (incg=1)newinc=8.
if (newinc=8 and incd=5)newinc=6.
missing values income newinc ().<br>value labels newinc 1 'LT $10,000'
                                      2 '$10,000 - 19,999' 3 '$20,000 - 29,999'
     4 '$30,000 - 39,999' 5 '$40,000 - 49,999' 6 '$50,000 - 59,999' 7 '$60,000 - 69,999' 
    8 '$70,000 or More' 9 'DK' 0 'REF'.
missing values income newinc ().
recode income (-9=sysmis).
missing values newinc income (0,9).
freq var=newinc.
compute income=newinc.
if (income=0 and (newinc40 gt 0 and newinc40 lt 9))income=newinc40.
if (income=9 and (newinc40 gt 0 and newinc40 lt 9))income=newinc40.
freq var=income.
freq var=length.
if (length lt 7)length=0.
if (length gt 33)length=0.
missing values length (0).
compute roundwt=statewt*10.
weight by roundwt.
freq var=cd1.
var labels
      newregn2 'Alternate coding of cases into regions based on FIPS'/
      listwt 'Weight adjustment for listed vs nonlisted numbers'/
      phwt 'Weight adjustment for number of phone lines to HHLD'/
      adltwt 'Weight adjustment for number adults in HHLD'/
      age 'Rs age calculated from year born (CD2)'/
     agecat 'Rs age in categories'/<br>rac3 'Rs race in 3 categories
            'Rs race in 3 categories and missing'/
      mult2 'Number racial groups R claims'/
      races 'Rs race in 6 categories'/
      imprace 'Rs race in 3 categories with imputation if missing'/
      adj1 'interim weight adjustment'/
      ovrsamwt 'interim weight adjustment'/
      racgenct 'Sex x Race x Region weight adjustment'/
      agewt 'Age x Region weight adjustment'/
      adjwt 'Adjustment to correct rounding errors within region'/
      msueregn 'MSU Extension Regions (Detroit in Reg. 6)'/
      msuewt 'Weight to fold Detroit into Region 6'/
      statewt 'Final weight for statewide analysis'/
      newinc 'Alternate gathering of income responses'.
* New weighting for New MSU Extension Regions, start with OVRSAMWT and use age by race by sex
within regions.
* NEW MSUE REGION GROUPINGS OF COUNTIES calculations are in Region1-6.xls files of Census for
Race folder.
compute msue2005=0.
if (cnty=26109 or cnty=26041 or cnty=26033 or cnty=26095 or cnty=26097 or cnty=26153 or
     cnty=26003 or cnty=26103 or cnty=26043 or cnty=26071 or cnty=26053 or cnty=26013 
     or cnty=26131 or cnty=26083 or cnty=26061)msue2005=1.
if (cnty=26047 or cnty=26031 or cnty=26141 or cnty=26007 or cnty=26119 or cnty=26137 or
     cnty=26029 or cnty=26089 or cnty=26019 or cnty=26055 or cnty=26079 or cnty=26039 
     or cnty=26135 or cnty=26001 or cnty=26069 or cnty=26009 or cnty=26101 or cnty=26113 
     or cnty=26129 or cnty=26143 or cnty=26165)msue2005=2.
```

```
if (cnty=26081 or cnty=26139 or cnty=26057 or cnty=26117 or cnty=26123 or cnty=26111 or
     cnty=26073 or cnty=26107 or cnty=26127 or cnty=26017 or cnty=26011 or cnty=26051 or
     cnty=26035 or cnty=26133 or cnty=26085 or cnty=26105)msue2005=3.
if (cnty=26091 or cnty=26059 or cnty=26023 or cnty=26149 or cnty=26027 or cnty=26021 or
     cnty=26075 or cnty=26025 or cnty=26077 or cnty=26159 or cnty=26065 or cnty=26045 or
     cnty=26015 or cnty=26005 or cnty=26155 or cnty=26037 or cnty=26067or cnty=26121)
    m\sin 2005=4.
if (cnty=26115 or cnty=26163 or cnty=26161 or cnty=26093 or cnty=26125 or cnty=26099 
     or cnty=26147 or cnty=26087 or cnty=26049 or cnty=26151 or cnty=26145 or cnty=26157
     or cnty=26063)msue2005=5.
if (newregn2=7)msue2005=6.
value labels msue2005 1 'Upper Peninsula' 2 'North' 3 'Central' 4 'Southwest' 5
'Southeast' 6 'Detroit'.
freq var=msue2005.
weight off.
weight by statewt.
freq var=msue2005.
compute roundwt=ovrsamwt*10.
weight by roundwt.
freq var=msue2005.
recode age (18 thru 29=1)(30 thru 44=2)(45 thru 64=3)(65 thru 102=4) (0=9) into agecat4.
value labels agecat4 1 '18-29' 2 '30-44' 3 '45-64' 4 '65+' 9 'missing'.
freq var=agecat4.
CROSSTABS
   /TABLES=agecat4 BY imprace BY CD1 BY msue2005
   /FORMAT= AVALUE TABLES
   /CELLS= COUNT 
   /COUNT ROUND CELL .
compute newregARSwt=ovrsamwt.
* Region 1.
if (msue2005=1 and imprace=1 and cd1=1 and agecat4=1)newregARSwt=ovrsamwt*1.8661.
if (msue2005=1 and imprace=1 and cd1=1 and agecat4=2)newregARSwt=ovrsamwt*2.0992.
if (msue2005=1 and imprace=1 and cd1=1 and agecat4=3)newregARSwt=ovrsamwt*0.4857.
if (msue2005=1 and imprace=1 and cd1=1 and agecat4=4)newregARSwt=ovrsamwt*0.9532.
if (msue2005=1 and imprace=1 and cd1=1 and agecat4=9)newregARSwt=ovrsamwt*1.
if (msue2005=1 and imprace=1 and cd1=5 and agecat4=1)newregARSwt=ovrsamwt*2.6178.
if (msue2005=1 and imprace=1 and cd1=5 and agecat4=2)newregARSwt=ovrsamwt*1.0200.
if (msue2005=1 and imprace=1 and cd1=5 and agecat4=3)newregARSwt=ovrsamwt*0.7117.
if (msue2005=1 and imprace=1 and cd1=5 and agecat4=4)newregARSwt=ovrsamwt*1.2640.
if (msue2005=1 and imprace=1 and cd1=5 and agecat4=9)newregARSwt=ovrsamwt* 1.
if (msue2005=1 and imprace=2 and cd1=1 and agecat4=1)newregARSwt=ovrsamwt*1.
if (msue2005=1 and imprace=2 and cd1=1 and agecat4=2)newregARSwt=ovrsamwt* 1.
if (msue2005=1 and imprace=2 and cd1=1 and agecat4=3)newregARSwt=ovrsamwt* 1.
if (msue2005=1 and imprace=2 and cd1=1 and agecat4=4)newregARSwt=ovrsamwt* 1.
if (msue2005=1 and imprace=2 and cd1=1 and agecat4=9)newregARSwt=ovrsamwt* 1.
if (msue2005=1 and imprace=2 and cd1=5 and agecat4=1)newregARSwt=ovrsamwt* 1.
if (msue2005=1 and imprace=2 and cd1=5 and agecat4=2)newregARSwt=ovrsamwt* 1.
if (msue2005=1 and imprace=2 and cd1=5 and agecat4=3)newregARSwt=ovrsamwt* 1.
if (msue2005=1 and imprace=2 and cd1=5 and agecat4=4)newregARSwt=ovrsamwt* 1.
if (msue2005=1 and imprace=2 and cd1=5 and agecat4=9)newregARSwt=ovrsamwt* 1.
if (msue2005=1 and imprace=3 and cd1=1 and agecat4=1)newregARSwt=ovrsamwt* 1.
if (msue2005=1 and imprace=3 and cd1=1 and agecat4=2)newregARSwt=ovrsamwt* 1.
if (msue2005=1 and imprace=3 and cd1=1 and agecat4=3)newregARSwt=ovrsamwt* 0.693556.
if (msue2005=1 and imprace=3 and cd1=1 and agecat4=4)newregARSwt=ovrsamwt* 1 .
if (msue2005=1 and imprace=3 and cd1=1 and agecat4=9)newregARSwt=ovrsamwt* 1.
if (msue2005=1 and imprace=3 and cd1=5 and agecat4=1)newregARSwt=ovrsamwt* 1.
if (msue2005=1 and imprace=3 and cd1=5 and agecat4=2)newregARSwt=ovrsamwt* 1.
if (msue2005=1 and imprace=3 and cd1=5 and agecat4=3)newregARSwt=ovrsamwt* 1.
```

```
if (msue2005=1 and imprace=3 and cd1=5 and agecat4=4)newregARSwt=ovrsamwt* 1 .
if (msue2005=1 and imprace=3 and cd1=5 and agecat4=9)newregARSwt=ovrsamwt* 1.
*Region 2.
if (msue2005=2 and imprace=1 and cd1=1 and agecat4=1)newregARSwt=ovrsamwt* 0.7662.
if (msue2005=2 and imprace=1 and cd1=1 and agecat4=2)newregARSwt=ovrsamwt*3.5713.
if (msue2005=2 and imprace=1 and cd1=1 and agecat4=3)newregARSwt=ovrsamwt*1.1323.
if (msue2005=2 and imprace=1 and cd1=1 and agecat4=4)newregARSwt=ovrsamwt*1.2128.
if (msue2005=2 and imprace=1 and cd1=1 and agecat4=9)newregARSwt=ovrsamwt*1 .
if (msue2005=2 and imprace=1 and cd1=5 and agecat4=1)newregARSwt=ovrsamwt*1.2754.
if (msue2005=2 and imprace=1 and cd1=5 and agecat4=2)newregARSwt=ovrsamwt*0.9791.
if (msue2005=2 and imprace=1 and cd1=5 and agecat4=3)newregARSwt=ovrsamwt*0.6344.
if (msue2005=2 and imprace=1 and cd1=5 and agecat4=4)newregARSwt=ovrsamwt*0.8574.
if (msue2005=2 and imprace=1 and cd1=5 and agecat4=9)newregARSwt=ovrsamwt*1 .
if (msue2005=2 and imprace=2 and cd1=1 and agecat4=1)newregARSwt=ovrsamwt* 1.
if (msue2005=2 and imprace=2 and cd1=1 and agecat4=2)newregARSwt=ovrsamwt* 1 .
if (msue2005=2 and imprace=2 and cd1=1 and agecat4=3)newregARSwt=ovrsamwt* 0.0283.
if (msue2005=2 and imprace=2 and cd1=1 and agecat4=4)newregARSwt=ovrsamwt* 1.
if (msue2005=2 and imprace=2 and cd1=1 and agecat4=9)newregARSwt=ovrsamwt* 1.
if (msue2005=2 and imprace=2 and cd1=5 and agecat4=1)newregARSwt=ovrsamwt* 1.
if (msue2005=2 and imprace=2 and cd1=5 and agecat4=2)newregARSwt=ovrsamwt* 1 .
if (msue2005=2 and imprace=2 and cd1=5 and agecat4=3)newregARSwt=ovrsamwt* 1.
if (msue2005=2 and imprace=2 and cd1=5 and agecat4=4)newregARSwt=ovrsamwt* 1.
if (msue2005=2 and imprace=2 and cd1=5 and agecat4=9)newregARSwt=ovrsamwt* 1 .
if (msue2005=2 and imprace=3 and cd1=1 and agecat4=1)newregARSwt=ovrsamwt* 1.
if (msue2005=2 and imprace=3 and cd1=1 and agecat4=2)newregARSwt=ovrsamwt* 1.
if (msue2005=2 and imprace=3 and cd1=1 and agecat4=3)newregARSwt=ovrsamwt* 1.
if (msue2005=2 and imprace=3 and cd1=1 and agecat4=4)newregARSwt=ovrsamwt* 1.
if (msue2005=2 and imprace=3 and cd1=1 and agecat4=9)newregARSwt=ovrsamwt* 1 .
if (msue2005=2 and imprace=3 and cd1=5 and agecat4=1)newregARSwt=ovrsamwt* 1 .
if (msue2005=2 and imprace=3 and cd1=5 and agecat4=2)newregARSwt=ovrsamwt* 1.
if (msue2005=2 and imprace=3 and cd1=5 and agecat4=3)newregARSwt=ovrsamwt* 1.
if (msue2005=2 and imprace=3 and cd1=5 and agecat4=4)newregARSwt=ovrsamwt* 0.0678.
if (msue2005=2 and imprace=3 and cd1=5 and agecat4=9)newregARSwt=ovrsamwt* 1.
*Region 3.
if (msue2005=3 and imprace=1 and cd1=1 and agecat4=1)newregARSwt=ovrsamwt*2.3405.
if (msue2005=3 and imprace=1 and cd1=1 and agecat4=2)newregARSwt=ovrsamwt*1.8475.
if (msue2005=3 and imprace=1 and cd1=1 and agecat4=3)newregARSwt=ovrsamwt*0.7810.
if (msue2005=3 and imprace=1 and cd1=1 and agecat4=4)newregARSwt=ovrsamwt*0.3914.
if (msue2005=3 and imprace=1 and cd1=1 and agecat4=9)newregARSwt=ovrsamwt*1.
if (msue2005=3 and imprace=1 and cd1=5 and agecat4=1)newregARSwt=ovrsamwt*1.8558.
if (msue2005=3 and imprace=1 and cd1=5 and agecat4=2)newregARSwt=ovrsamwt*1.0465.
if (msue2005=3 and imprace=1 and cd1=5 and agecat4=3)newregARSwt=ovrsamwt*0.8420.
if (msue2005=3 and imprace=1 and cd1=5 and agecat4=4)newregARSwt=ovrsamwt*0.8210.
if (msue2005=3 and imprace=1 and cd1=5 and agecat4=9)newregARSwt=ovrsamwt* 1 .
if (msue2005=3 and imprace=2 and cd1=1 and agecat4=1)newregARSwt=ovrsamwt* 0.3203.
if (msue2005=3 and imprace=2 and cd1=1 and agecat4=2)newregARSwt=ovrsamwt* 1.
if (msue2005=3 and imprace=2 and cd1=1 and agecat4=3)newregARSwt=ovrsamwt* 0.0467.
if (msue2005=3 and imprace=2 and cd1=1 and agecat4=4)newregARSwt=ovrsamwt* 1.
if (msue2005=3 and imprace=2 and cd1=1 and agecat4=9)newregARSwt=ovrsamwt* 1 .
if (msue2005=3 and imprace=2 and cd1=5 and agecat4=1)newregARSwt=ovrsamwt* 1.
if (msue2005=3 and imprace=2 and cd1=5 and agecat4=2)newregARSwt=ovrsamwt* 1.
if (msue2005=3 and imprace=2 and cd1=5 and agecat4=3)newregARSwt=ovrsamwt* 0.2096.
if (msue2005=3 and imprace=2 and cd1=5 and agecat4=4)newregARSwt=ovrsamwt* 0.3192.
if (msue2005=3 and imprace=2 and cd1=5 and agecat4=9)newregARSwt=ovrsamwt* 1.
if (msue2005=3 and imprace=3 and cd1=1 and agecat4=1)newregARSwt=ovrsamwt* 1 .
if (msue2005=3 and imprace=3 and cd1=1 and agecat4=2)newregARSwt=ovrsamwt* 1.5670.
if (msue2005=3 and imprace=3 and cd1=1 and agecat4=3)newregARSwt=ovrsamwt* 1.
if (msue2005=3 and imprace=3 and cd1=1 and agecat4=4)newregARSwt=ovrsamwt* 1 .
if (msue2005=3 and imprace=3 and cd1=1 and agecat4=9)newregARSwt=ovrsamwt* 1 .
if (msue2005=3 and imprace=3 and cd1=5 and agecat4=1)newregARSwt=ovrsamwt* 1.2093 .
if (msue2005=3 and imprace=3 and cd1=5 and agecat4=2)newregARSwt=ovrsamwt* 1.
```
SOSS-42: SPSS Weighting Commands Appendix E-19 IPPSR - OSR

```
if (msue2005=3 and imprace=3 and cd1=5 and agecat4=3)newregARSwt=ovrsamwt* 1.
if (msue2005=3 and imprace=3 and cd1=5 and agecat4=4)newregARSwt=ovrsamwt* 1.
if (msue2005=3 and imprace=3 and cd1=5 and agecat4=9)newregARSwt=ovrsamwt* 1.
* Region 4.
if (msue2005=4 and imprace=1 and cd1=1 and agecat4=1)newregARSwt=ovrsamwt*3.2825.
if (msue2005=4 and imprace=1 and cd1=1 and agecat4=2)newregARSwt=ovrsamwt*2.8693.
if (msue2005=4 and imprace=1 and cd1=1 and agecat4=3)newregARSwt=ovrsamwt*0.6288.
if (msue2005=4 and imprace=1 and cd1=1 and agecat4=4)newregARSwt=ovrsamwt*0.6046.
if (msue2005=4 and imprace=1 and cd1=1 and agecat4=9)newregARSwt=ovrsamwt*1.
if (msue2005=4 and imprace=1 and cd1=5 and agecat4=1)newregARSwt=ovrsamwt*3.4336.
if (msue2005=4 and imprace=1 and cd1=5 and agecat4=2)newregARSwt=ovrsamwt*1.3995.
if (msue2005=4 and imprace=1 and cd1=5 and agecat4=3)newregARSwt=ovrsamwt*0.6482.
if (msue2005=4 and imprace=1 and cd1=5 and agecat4=4)newregARSwt=ovrsamwt*0.6138.
if (msue2005=4 and imprace=1 and cd1=5 and agecat4=9)newregARSwt=ovrsamwt*1 .
if (msue2005=4 and imprace=2 and cd1=1 and agecat4=1)newregARSwt=ovrsamwt* 3.0961.
if (msue2005=4 and imprace=2 and cd1=1 and agecat4=2)newregARSwt=ovrsamwt* 0.4956
if (msue2005=4 and imprace=2 and cd1=1 and agecat4=3)newregARSwt=ovrsamwt* 1
if (msue2005=4 and imprace=2 and cd1=1 and agecat4=4)newregARSwt=ovrsamwt* 1.
if (msue2005=4 and imprace=2 and cdl=1 and agecat4=9)newregARSwt=ovrsamwt* 1
if (msue2005=4 and imprace=2 and cd1=5 and agecat4=1)newregARSwt=ovrsamwt* 0.4779.
if (msue2005=4 and imprace=2 and cd1=5 and agecat4=2)newregARSwt=ovrsamwt* 1.
if (msue2005=4 and imprace=2 and cd1=5 and agecat4=3)newregARSwt=ovrsamwt* 1.7524.
if (msue2005=4 and imprace=2 and cd1=5 and agecat4=4)newregARSwt=ovrsamwt* 2.2337.
if (msue2005=4 and imprace=2 and cd1=5 and agecat4=9)newregARSwt=ovrsamwt* 1.
if (msue2005=4 and imprace=3 and cd1=1 and agecat4=1)newregARSwt=ovrsamwt* 0.3251.
if (msue2005=4 and imprace=3 and cd1=1 and agecat4=2)newregARSwt=ovrsamwt* 1.
if (msue2005=4 and imprace=3 and cd1=1 and agecat4=3)newregARSwt=ovrsamwt* 0.2394.
if (msue2005=4 and imprace=3 and cd1=1 and agecat4=4)newregARSwt=ovrsamwt* 1.
if (msue2005=4 and imprace=3 and cd1=1 and agecat4=9)newregARSwt=ovrsamwt* 1.
if (msue2005=4 and imprace=3 and cd1=5 and agecat4=1)newregARSwt=ovrsamwt* 1.
if (msue2005=4 and imprace=3 and cd1=5 and agecat4=2)newregARSwt=ovrsamwt* 1.
if (msue2005=4 and imprace=3 and cd1=5 and agecat4=3)newregARSwt=ovrsamwt* 1.
if (msue2005=4 and imprace=3 and cd1=5 and agecat4=4)newregARSwt=ovrsamwt* 1.
if (msue2005=4 and imprace=3 and cd1=5 and agecat4=9)newregARSwt=ovrsamwt* 1 .
* Region 5.
if (msue2005=5 and imprace=1 and cd1=1 and agecat4=1)newregARSwt=ovrsamwt* 0.9780.
if (msue2005=5 and imprace=1 and cd1=1 and agecat4=2)newregARSwt=ovrsamwt* 2.3320.
if (msue2005=5 and imprace=1 and cd1=1 and agecat4=3)newregARSwt=ovrsamwt* 0.6891.
if (msue2005=5 and imprace=1 and cd1=1 and agecat4=4)newregARSwt=ovrsamwt* 0.7994.
if (msue2005=5 and imprace=1 and cd1=1 and agecat4=9)newregARSwt=ovrsamwt* 1.
if (msue2005=5 and imprace=1 and cd1=5 and agecat4=1)newregARSwt=ovrsamwt* 3.7205.
if (msue2005=5 and imprace=1 and cd1=5 and agecat4=2)newregARSwt=ovrsamwt* 1.6805.
if (msue2005=5 and imprace=1 and cd1=5 and agecat4=3)newregARSwt=ovrsamwt* 0.5434.
if (msue2005=5 and imprace=1 and cd1=5 and agecat4=4)newregARSwt=ovrsamwt* 0.6022.
if (msue2005=5 and imprace=1 and cd1=5 and agecat4=9)newregARSwt=ovrsamwt*1 .
if (msue2005=5 and imprace=2 and cd1=1 and agecat4=1)newregARSwt=ovrsamwt* 1.
if (msue2005=5 and imprace=2 and cd1=1 and agecat4=2)newregARSwt=ovrsamwt* 2.0747.
if (msue2005=5 and imprace=2 and cd1=1 and agecat4=3)newregARSwt=ovrsamwt* 0.8400.
if (msue2005=5 and imprace=2 and cd1=1 and agecat4=4)newregARSwt=ovrsamwt* 1.
if (msue2005=5 and imprace=2 and cd1=1 and agecat4=9)newregARSwt=ovrsamwt* 1.
if (msue2005=5 and imprace=2 and cd1=5 and agecat4=1)newregARSwt=ovrsamwt* 1.4781.
if (msue2005=5 and imprace=2 and cd1=5 and agecat4=2)newregARSwt=ovrsamwt* 1.7835.
if (msue2005=5 and imprace=2 and cd1=5 and agecat4=3)newregARSwt=ovrsamwt* 1.0365.
if (msue2005=5 and imprace=2 and cd1=5 and agecat4=4)newregARSwt=ovrsamwt* 1.
if (msue2005=5 and imprace=2 and cd1=5 and agecat4=9)newregARSwt=ovrsamwt* 1.
if (msue2005=5 and imprace=3 and cd1=1 and agecat4=1)newregARSwt=ovrsamwt* 1.
if (msue2005=5 and imprace=3 and cd1=1 and agecat4=2)newregARSwt=ovrsamwt* 1.
if (msue2005=5 and imprace=3 and cd1=1 and agecat4=3)newregARSwt=ovrsamwt* 1.4659.
if (msue2005=5 and imprace=3 and cd1=1 and agecat4=4)newregARSwt=ovrsamwt* 1.
if (msue2005=5 and imprace=3 and cd1=1 and agecat4=9)newregARSwt=ovrsamwt* 1.
if (msue2005=5 and imprace=3 and cd1=5 and agecat4=1)newregARSwt=ovrsamwt* 1.
```
SOSS-42: SPSS Weighting Commands Appendix E-20 IPPSR - OSR

```
if (msue2005=5 and imprace=3 and cd1=5 and agecat4=2)newregARSwt=ovrsamwt* 2.2388.
if (msue2005=5 and imprace=3 and cd1=5 and agecat4=3)newregARSwt=ovrsamwt* 1.5106.
if (msue2005=5 and imprace=3 and cd1=5 and agecat4=4)newregARSwt=ovrsamwt* 0.2986.
if (msue2005=5 and imprace=3 and cd1=5 and agecat4=9)newregARSwt=ovrsamwt* 1 .
* Region 6.
if (msue2005=6 and imprace=1 and cd1=1 and agecat4=1)newregARSwt=ovrsamwt* 1.
if (msue2005=6 and imprace=1 and cd1=1 and agecat4=2)newregARSwt=ovrsamwt* 3.1417.
if (msue2005=6 and imprace=1 and cd1=1 and agecat4=3)newregARSwt=ovrsamwt* 0.9175 .
if (msue2005=6 and imprace=1 and cd1=1 and agecat4=4)newregARSwt=ovrsamwt* 1.6407.
if (msue2005=6 and imprace=1 and cd1=1 and agecat4=9)newregARSwt=ovrsamwt* 1 .
if (msue2005=6 and imprace=1 and cd1=5 and agecat4=1)newregARSwt=ovrsamwt* 1.
if (msue2005=6 and imprace=1 and cd1=5 and agecat4=2)newregARSwt=ovrsamwt* 1.
if (msue2005=6 and imprace=1 and cd1=5 and agecat4=3)newregARSwt=ovrsamwt* 0.2244.
if (msue2005=6 and imprace=1 and cd1=5 and agecat4=4)newregARSwt=ovrsamwt* 0.4885.
if (msue2005=6 and imprace=1 and cd1=5 and agecat4=9)newregARSwt=ovrsamwt* 1.
if (msue2005=6 and imprace=2 and cd1=1 and agecat4=1)newregARSwt=ovrsamwt* 2.4071.
if (msue2005=6 and imprace=2 and cd1=1 and agecat4=2)newregARSwt=ovrsamwt* 2.3185.
if (msue2005=6 and imprace=2 and cd1=1 and agecat4=3)newregARSwt=ovrsamwt* 0.7214.
if (msue2005=6 and imprace=2 and cd1=1 and agecat4=4)newregARSwt=ovrsamwt* 2.4489.
if (msue2005=6 and imprace=2 and cd1=1 and agecat4=9)newregARSwt=ovrsamwt* 1.
if (msue2005=6 and imprace=2 and cd1=5 and agecat4=1)newregARSwt=ovrsamwt* 1.0746.
if (msue2005=6 and imprace=2 and cd1=5 and agecat4=2)newregARSwt=ovrsamwt* 1.2905.
if (msue2005=6 and imprace=2 and cd1=5 and agecat4=3)newregARSwt=ovrsamwt* 0.5156.
if (msue2005=6 and imprace=2 and cd1=5 and agecat4=4)newregARSwt=ovrsamwt* 0.6414.
if (msue2005=6 and imprace=2 and cd1=5 and agecat4=9)newregARSwt=ovrsamwt* 1.
if (msue2005=6 and imprace=3 and cd1=1 and agecat4=1)newregARSwt=ovrsamwt* 1 .
if (msue2005=6 and imprace=3 and cd1=1 and agecat4=2)newregARSwt=ovrsamwt* 1.
if (msue2005=6 and imprace=3 and cd1=1 and agecat4=3)newregARSwt=ovrsamwt* 1.
if (msue2005=6 and imprace=3 and cd1=1 and agecat4=4)newregARSwt=ovrsamwt* 1.
if (msue2005=6 and imprace=3 and cd1=1 and agecat4=9)newregARSwt=ovrsamwt* 1.
if (msue2005=6 and imprace=3 and cd1=5 and agecat4=1)newregARSwt=ovrsamwt* 1.
if (msue2005=6 and imprace=3 and cd1=5 and agecat4=2)newregARSwt=ovrsamwt* 1.
if (msue2005=6 and imprace=3 and cd1=5 and agecat4=3)newregARSwt=ovrsamwt* 1.
if (msue2005=6 and imprace=3 and cd1=5 and agecat4=4)newregARSwt=ovrsamwt* 1.
if (msue2005=6 and imprace=3 and cd1=5 and agecat4=9)newregARSwt=ovrsamwt* 1.
weight by newregarswt.
freq var=msue2005 imprace cd1 agecat4.
compute roundwt=10*newregarswt.
weight by roundwt.
freq var=msue2005.
weight off.
freq var=msue2005.
compute newadjwt=1.
if (msue2005=1)newadjwt=newregarswt*0.9580.
if (msue2005=2)newadjwt=newregarswt*1.0250.
if (msue2005=3)newadjwt=newregarswt*1.1239.
if (msue2005=4)newadjwt=newregarswt*0.9689.
if (msue2005=5)newadjwt=newregarswt*1.0229.
if (msue2005=6)newadjwt=newregarswt*1.3051.
weight by newadjwt.
freq var=msue2005.
compute roundwt=10*newadjwt.
weight by roundwt.
freq var=msue2005.
compute MSUE2005wt=newadjwt.
if (msue2005=5)msue2005wt=newadjwt*1.4263.
if (msue2005=6)msue2005wt=newadjwt*0.3822.
weight by MSUE2005wt.
```

```
recode msue2005 (1=1)(2=2)(3=3)(4=4)(5,6=5) into MSUE2005r5.
value labels msue2005r5 1 'UP' 2 ' North' 3 'Central' 4 'Southwest' 5 'Southeast'.
freq var=msue2005r5.
var labels msue2005 'New MSU Extension regions plus city of Detroit'/
             agecat4 'Respondents age in 4 categories'/
             newregARSwt 'preliminary new MSUE region wt'/
             newadjwt 'Final adjust weight for new MSUE regions with Detroit separate'/
             MSUE2005wt 'Final new MSUE region wt with Detroit in Region 5'/
             MSUE2005r5 'New MSUE regions (5) with Detroit in region 5'.
recode P4a@a (91=97) (90=99) (36=97).
recode P4a@b (90=95).
value labels p4a@a p4a@b 90 'no problems'.
freq var= p4a@a p4a@b.
recode a1 (91=97).
compute adjwt10=adjwt*10000.
compute msuewt10=msuewt*10000.
compute statewt10=statewt*10000.
compute newadjwt10=newadjwt*10000.
compute msue2005wt10=msue2005wt*10000.
*compute racewt=racewt*10000.
write Outfile='g:\sosses\soss42\SOSS42_wt.dat' 
 /1 ID1 1-5 (A)
 R1 6 (A)
        cnty 7-11<br>regn 12newreg5 13 (A) listed 14 CC1 15 CC2 16 CC3 17 
 CC4 18 CC5 19 CC6 20 PO1 21 
PO2 22 SEC4 23 ta1 24 ta2 25
       ta3 26 ta3a@a 27-28 ta3a@b 29-30 ta4 31 
                    ta4a@b 34-35
       ta6a@a 38-39 ta6a@b 40-41 v1 42 N2 43 
N3 44 N4 45 N5 46 N5 47
 N8 48 N8a 49 N8b 50 N9 51-55
          v4 57 v5 58 V3 59 pastvol 60-61
      voltime 62-64 V4a 65 V5a 66 V6a 67 
 V7a 68 V8a 69 V10a 70 V12a 71 
         V13a 72 v8 73 volless 74-75 ow1 76 
 CD1 77 CD2 78-79 CD3 80-81<br>
2 CD5a 2 CD4a@a 3 CD4a@b 4
       /2 CD5a 2 CD4a@a 3 CD4a@b 4 CD4a@c 5 
        CD4a@d 6 CD4a@e 7 CD4a@f 8 CD6 9-10
                     CD7@a 11 CD7@b 12 CD7@c 13 CD7@d 14 
      partyid 15 P17@a 16 P17@b 17 P17@c 18 
 P17@d 19 ideology 20 CD8 21 CD10 22-23
 CD15 24-25 UN1 26 UN2 27 UN3 28 
 inca 29 incb 30 incc 31 incd 32 
        ince 33 incf 34 incg 35 income 36<br>
CD26 37 X1 38-39 zipcode 40-44 RI@a 45
 CD26 37 X1 38-39 zipcode 40-44<br>
\frac{1}{3} contacts 1-2
 /3 contacts 1-2 
 length 3-6 
        idate 7-14 
         iwer 15-17
     males 18-19<br>females 20-21
                      races 57 AGECAT 58 ADJWT10 59-64
       MSUEREGN 65 MSUEWT10 66-72
         STATEWT10 74-79 rac3 81 AGE 82-83 imprace 84 newinc 85 sample 86 msue2005 87 
agecat4 88
       newadjwt10 90-96 msue2005wt10 98-104 msue2005r5 105.
execute .
recode age (99=0).
*compute adjwt=adjwt/10000.
*compute msuewt=msuewt/10000.
```
SOSS-42: SPSS Weighting Commands Appendix E-22 Appendix E-22 IPPSR - OSR

\*compute statewt=statewt/10000. \*compute racewt=racewt/10000. freq var=regn.